**République Algérienne Démocratique et Populaire Ministère de l'Enseignement Supérieur et de la Recherche Scientifique Université A.MIRA-BEJAIA**

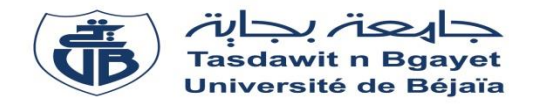

**Faculté de Technologie Département de Génie Electrique**

### **Mémoire de Fin d'Etudes**

En vue de l'obtention du diplôme **De MASTER académique** 

Domaine : **Sciences et Technologies** Filière : **Génie Electrique** Spécialité : **Machines électriques**

**Thème**

## **Modélisation thermique d'une machine à réluctance variable double saillance**

**Présenté par : Dirigé par :**

MAKHLOUF Nabil ALITOUCHE Karim OUAMAR Mouhand Tahar

 **Année Universitaire** : 2019/2020

## **Remerciements**

Nous remercions le bon dieu le tout puissant de nous avoir donné santé, et patience pour accomplir ce présent travail.

On tient avant tout à exprimer notre reconnaissance à notre encadreur Mr ALITOUCHE Karim pour avoir accepté pour nous avoir suivies durant la préparation de ce travail. On le remercie pour son implication, son soutien et ses encouragements tout au long de ce travail.

Ainsi que les membres de jury trouvent nos remerciements pour avoir accepté d'honorer par leur jugement notre travail.

Nous remercions également toute l'équipe pédagogique de l'université de Bejaia et les intervenants professionnels responsables de notre formation, pour avoir assuré notre encadrement pendant tout notre cursus universitaire.

Enfin nous remercions tous ceux qui ont contribué de près ou de loin afin que notre travail puisse voir le jour.

## *Dédicaces*

 C'est avec un énorme plaisir, une profonde gratitude et sincères mots, un cœur ouvert et une immense joie que je dédie ce modeste travail de fin d'étude.

À celle qui m'a donné la vie ma chère mère, le Symbole de tendresse, a mon père, école de mon enfance, qui a été mon ombre durant Tout parcoure qui a veillé tout au long de ma Vie à m'encourager, à me donner l'aide et à me protéger.

A mon adorable sœur Bylenda et son marie idir et a leur petite fille anais qu'on aime ton, a mon petit frère Zineddine, et aussi a ma chère Dyhia. Pour leurs amours inestimables, leurs sacrifices, leurs soutiens, leurs confiances et toutes les valeurs qu'ils ont su inculquer pour me permettre d'atteindre cette étape de ma vie.

En particulier, a mon très cher binôme OUAMAR Med Tahar, pour sa patience, sa complicité, son soutien moral, son précieux encouragement pendant tous nos études ensembles et plus particulièrement notre période de préparation de ce travail.

A tous mes amis « mokrane, walid, slimane, lyes, rafik, houria, hmimi,kouceila yassine, aamar, » et a tous les enseignants du département électrotechnique et « Machines électriques » ; a tous mes camarades étudiants de la faculté de Génie électrique université Abderrahmane mira de bejaia.

Enfin, a toutes personnes qui m'ont encouragées ou aidées au long de mes études.

### **MAKHLOUF Nabil**

## *Dédicaces*

 C'est avec un énorme plaisir, une profonde gratitude et sincères mots, un cœur ouvert et une immense joie que je dédie ce modeste travail de fin d'étude.

À celle qui m'a donné la vie ma chère mère, le Symbole de tendresse, a mon père, école de mon enfance, qui a été mon ombre durant Tout parcoure qui a veillé tout au long de ma Vie à m'encourager, à me donner l'aide et à me protéger.

A mes adorable sœur Wissam et Celiya,mes chers fréres Nassim et Said . Pour leurs amours inestimables, leurs sacrifices, leurs soutiens, leurs confiances et toutes les valeurs qu'ils ont su inculquer pour me permettre d'atteindre cette étape de ma vie.

En particulier, a mon très cher binôme MAKHLOUF Nabil, pour sa patience, sa complicité, son soutien moral, son précieux encouragement pendant tous nos études ensembles et plus particulièrement notre période de préparation de ce travail.

A tous mes amis et a tous les enseignants du département électrotechnique et « Machines électriques » ; a tous mes camarades étudiants de la faculté de Génie électrique université Abderrahmane mira de bejaia.

Enfin, a toutes personnes qui m'ont encouragées ou aidées au long de mes études.

### **OUAMAR Mnd Tahar**

## *Liste des symboles*

N<sup>s</sup> : Nombre de pôles statoriques

N<sup>r</sup> : Nombre de pôles rotoriques

 $\rho$ : polarités des circuits induits

 $\rho'$ : polarités des circuits inducteurs

- ω : les pulsations de l'induit
- ω′ : les pulsations de l'inducteur
- Ω : la vitesse de synchronisme

m :le nombre de phases

θ<sup>m</sup> : l'angle mécanique

θ<sup>e</sup> : L'angle électrique

: Notions d'énergie

W'em : Notions de la coénergie

 $\Psi$ : le flux

i : le courant

: Induction magnétique

: Champ magnétique.

L: inductance

Te : le couple

 $\theta$ : la position du rotor

DC : Courant continu

AC : Courant alternatif

 $\vec{\Phi}$  : Densité du flux de chaleur

 $\lambda$ : Conductivité thermique

T : Température

.grad :le gradient

e<sub>t</sub> : l'épaisseur de la tôle

e<sup>0</sup> : l'épaisseur du vernis isolant

 $\lambda_t$ : conductivités thermiques de la tôle  $\lambda_0$ : conductivités thermiques du vernis isolant  $\lambda_{\text{axiale}}$ : la conductivité thermique axiale  $\lambda_{\text{radiale}}$ : conductivité thermique radiale λi : la conductivité thermique et la surface Si : la surface dans la direction radiale τ : le taux de remplissage  $S_{\rm cu}$ : la surface des fils de cuivre Senc : la surface active de l'encoche  $L_z$ : la longueur axiale de la partie active de la machine *q:* production volumique de chaleur *ρ<sup>m</sup> :* masse volumique *c<sup>p</sup>* : capacité thermique massique  $\alpha$ : la diffusivité thermique P : la puissance R : la résistance thermique  $S<sub>move</sub>$ : la moyenne des surfaces *h :* coefficient d'échange convectif S : aire de la section traversée par le flux de chaleur Te : Température de l'entourage T : Température de la surface du corps Nu : nombre de Nusselt. Dh : le diamètre hydraulique Sp : étant l'aire de la section de passage Pm : le périmètre mouillé. Pr : Nombre de Prandtl Cp : Capacité calorifique du fluide μ : Viscosité dynamique du fluide

Gr : Nombre de Grashof

L : Hauteur ou diamètre géométrique

g : Force de gravitation

β: Coefficient de dilatation cubique du fluide

Re : Nombre de Reynolds

ρ : Densité volumique du fluide

ν : Vitesse du fluide

 $r_m$  = le rayon moyen de l'entrefer.

 $ω =$ vitesse angulaire du rotor

*e =* largeur de l'entrefer

r<sup>e</sup> : rayons interne du stator

r<sup>i</sup> : rayons externe du rotor

*T*<sup>s</sup> : température de surface

*T*<sup>∞</sup> : Température de l'air ambiant

*σ* : la constante de Stefan-Boltzmann

*Fij* : le facteur de forme entre les surfaces i et j

*hray* : Le coefficient d'échange par rayonnement

Phys: Puissance massique perdue par hystérésis [W/K].

K<sub>H</sub>: Coefficient des pertes par hystérésis.

Bmax: Induction maximale

f : La fréquence du champ tournant

e : Épaisseur de la tôle

K<sup>f</sup> : Coefficient caractéristique de la tôle

P<sup>f</sup> : Les pertes par courants de Foucault.

Pj: La source de CHaleur

 $\rho$ : La résistivité du cuivre

 $\mathcal{I}:$  La densité du courant

G: Est la matrice des conductances thermiques

θ: Est le vecteur des températures inconnues

qs: Est le vecteur des sources de chaleur

 $\vec{\varphi}$  : Le gradient de température

m\* : la densité de flux de chaleur

MRV : Machine a reluctance variable

### MRVDS : Machine a reluctance variable a double saillances

### *Liste des figures*

### **Chapitre I :**

Figure I.1 Machine à réluctance monophasée.

Figure. I.2a MRV à 2 dents par phase

Figure. I.2b MRV à plus de 2 dents par phase

Figure. I.2c MRV à pôles statoriques dentés

Figure. I.3 MRV excitée à effet vernier.

Figure. I.4 Utilisation d'aimants dans les machines à double saillance.

Figure. I.5 MRV à plots à aimants

Figure. I.6 MRV hybride à effet vernier

Figure I.7 Positions extrêmes du rotor

Figure. I.8 : Energie () et coénergie  $(W'em)$ 

Figure. I.9 Alimentation en courant unidirectionnel

Figure. I.10 Alimentation en courant bidirectionnel

Figure I.11 MRV utilisée dans le train à grande vitesse pour la climatisation de l'air cycle

(a) Environnement à haute température ambiante

Figure I.12 MRV fonctionnent dans les environnements extrême [06]

(b)Environnement humide et sale

### **Chapitre II :**

Figure II.1 Conductivité thermique équivalente radiale  $\lambda$ e pour différentes Configurations et motifs Figure. II.2 : élément simple d'un circuit thermique Figure II.1 Conductivité thermique équivalente radiale  $\lambda$ e pour différentes Configurations et motifs Figure. II.2 : élément simple d'un circuit thermique

Figure II.3.a):Conduction à travers un élément composé Association série Figure II.3.a: Conduction à travers un élément composé Association parallèle

### **Chapitre III :**

Figure III.1: Découpage en cinq corps du moteur à induction.

Figure III.2 vue en coupe d'une machine à reluctance variable type 6/4

Figure III.3: vue en coupe de la MRV sans isolant

Figure III.4: Distribution de la température sans isolant après simulation,

Figure III.5 vue en coupe de la MRV avec isolant

Figure III.6: Distribution de la température avec isolant après simulation

Figure III.7 : Distribution de la température sans isolant après simulation,

Figure III.8 : Evolution de la température en fonction du temps pour une température ambiante de 20°C

Figure III.9 : Evolution de la température en fonction du temps pour une température ambiante de 50°C

Figure III.10: Evolution de la température en fonction du temps pour une température ambiante de 70°C

Figure III.11 Distribution de la température avec isolant après simulation,

Figure III.12 : Evolution de la température en fonction du temps pour une température ambiante de 20°C

Figure III.13 : Evolution de la température en fonction du temps pour une température ambiante de 50°C

Figure III.14: Evolution de la température en fonction du temps pour une température ambiante de 70°C

### Liste des tableaux

Tableau III.1 l'analogie thermoélectrique

Tableau III.2 : Classe des isolants

Tableau. III.3 Les paramètres géométriques de la machine

Tableau III.4 des valeurs moyennes de températures avec conducteur sans isolant-

Tableau III.5 des valeurs moyennes de températures avec conducteur avec isolant-

## Sommaire

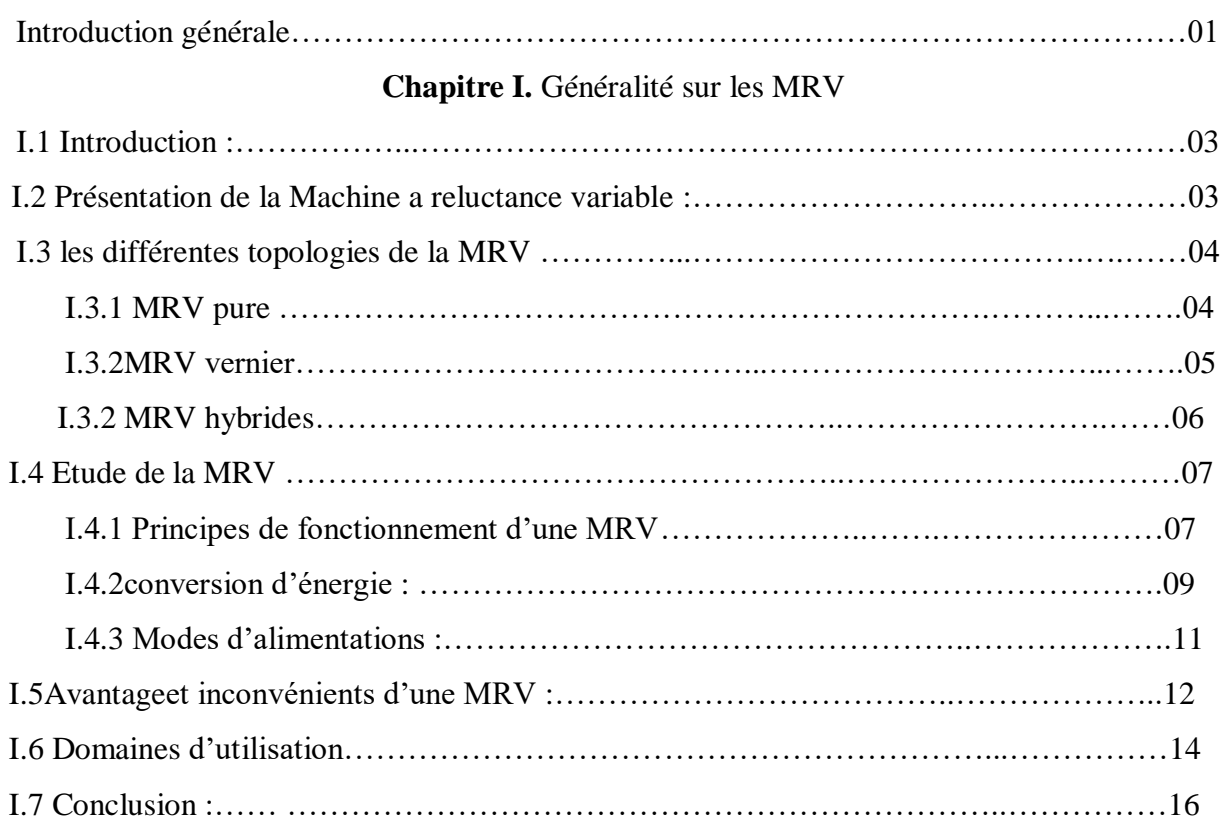

### **Chapitre II.** Transfert thermique dans les machines électriques

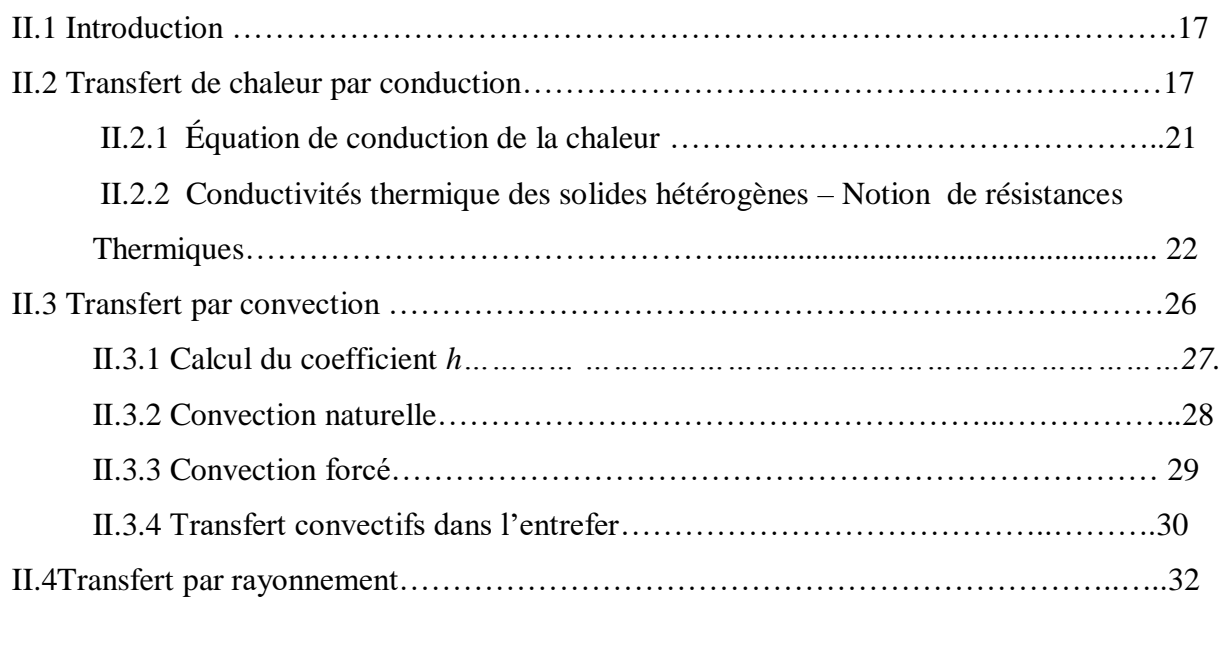

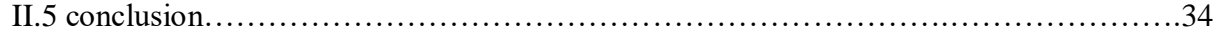

### **Chapitre III.** Simulation du transfert thermique dans une MRVDS 6/4

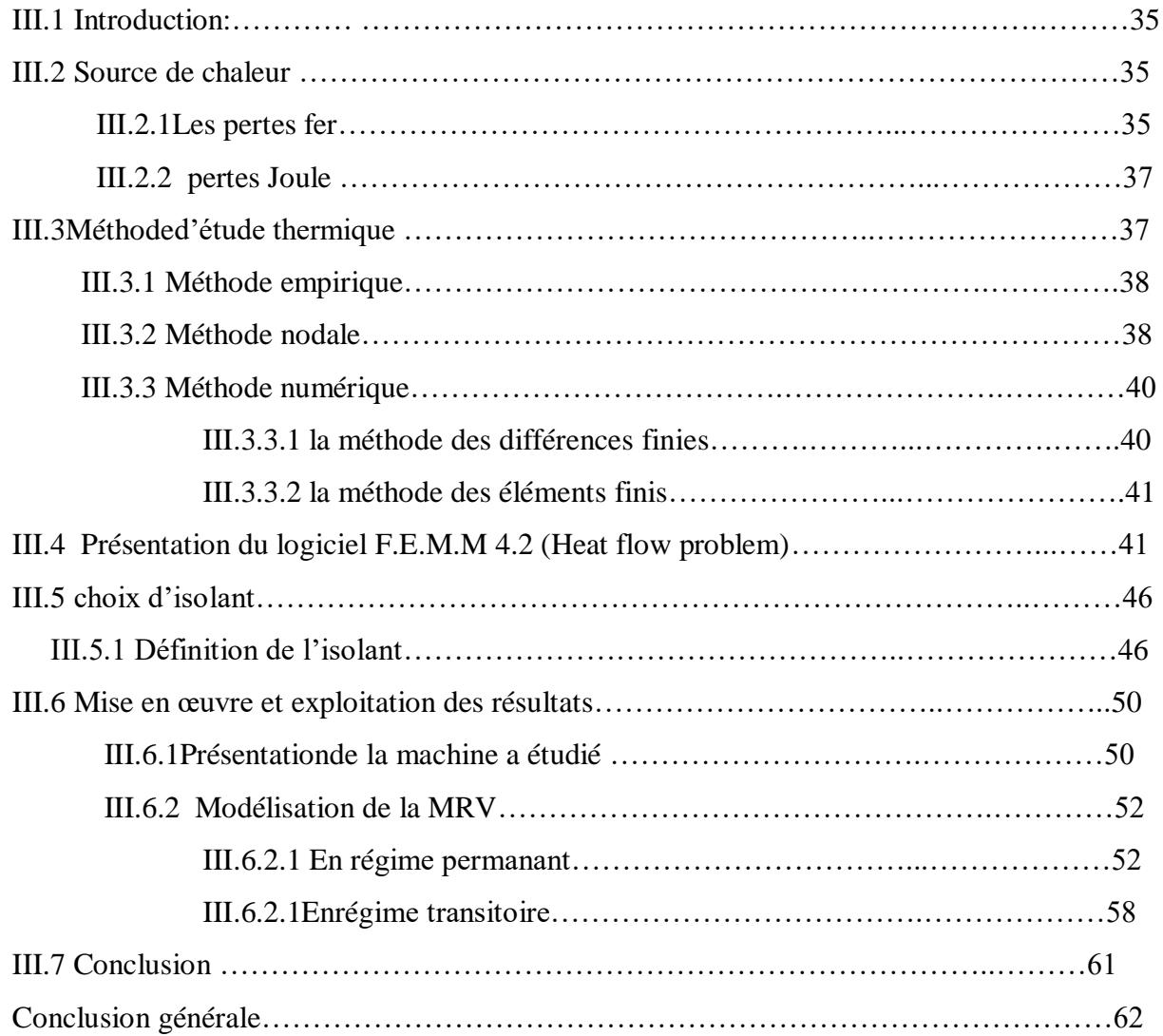

REFERENCES BIBLIOGRAPHIQUES

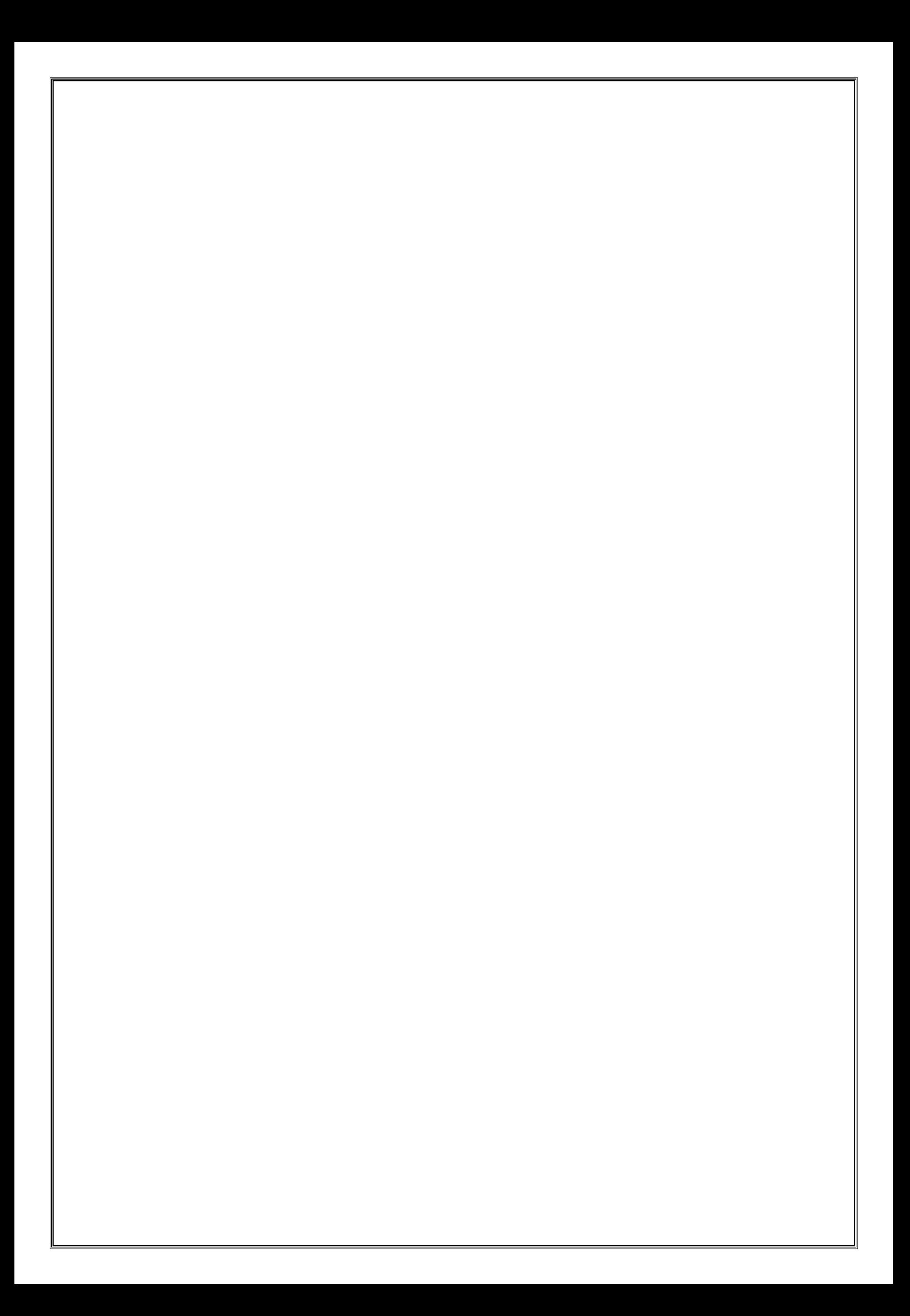

Introduction générale

 De nos jours, l'utilisation des machines électriques est très répandue, en particulier dans des environnements complexes et sous des conditions qui peuvent être sévères. Ces machines trouvent une place importante dans le monde du transport, de la génération de l'énergie électrique et en particulier l'énergie renouvelable, ainsi que d'autres applications.

Les moteurs à réluctance variable reçoivent ces dernières années de plus en plus d'attention de la part des industriels. Ceci est dû à leur robustesse, leur faible coût de production et également leur rendement très apprécié.

Comme leur fonctionnement est fortement conditionné par leur environnement extérieur et leur mode de fabrication, une étude rigoureuse du comportement thermique de ces moteurs est de plus en plus primordiale. Cette tâche est difficile à cause de nombreux facteurs (dimensions et propriétés thermo-physiques très différentes des constituants, phénomènes physiques compliqués).Toutefois, avec l'évolution de la science et des technologies, l'homme a été à plusieurs reprises confronté à des problèmes liés à la température : dilatation des métaux, variation des résistances et problème des semi-conducteurs etc.… Dans ce sens est née l'idée de mesurer la température du moteur. Pour ces raisons, l'étude du comportement thermique et la connaissance de la température en tout point de la machine, la méthode expérimentale, basé sur des mesures de température dans les différentes parties de la machine.

Dans le cadre de notre projet de fin d'études, nous allons adopter la méthode des éléments finis pour faire l'analyse thermique de la MRV6/4. Le calcul se fait à travers l'association de deux logiciels de calcul : MATLAB-FEMM (finite element method magnetics), en a élaborer un programme sous Matlab, qui nous permet d'analyser le fonctionnement ainsi que le comportement thermique d'un moteur à réluctance variable de type « 6/4 ».

Ce mémoire décrit l'ensemble de notre travail. Il est constitué de la présente introduction et trois chapitres :

Le premier chapitre est consacré à quelques généralités concernant les machines à reluctance variable (principe de fonctionnement, principe de conversion d'énergie, différents types de machines à reluctance variable, domaines d'utilisation, avantages et inconvénients).

Le deuxième chapitre nous présentons les différents modes de transfert de chaleur (conduction ; convection ; rayonnement)

Le troisième chapitre sera consacré à la modélisation thermique d'une MRVDS (6/4), en premier lieu on fera la présentation de déférentes pertes dans le moteur MRV et les méthodes d'étude thermique, ainsi que la présentation du logiciel de calcul FEMM. en suite nous présentons le moteur a étudie MRVDS(6/4), ainsi que les résultats obtenue après la simulation de la MRV par la méthode numérique des éléments finis.

Finalement, nous terminerons notre travaille par une conclusion générale.

# **Chapitre II** :

## **Transfert thermique dans les machines électriques**

### **II.1 Introduction**

Toute étude thermique des machines électriques a pour objectif l'évaluation de la distribution de la température pour améliorer les matériaux, la géométrie, ou le système de refroidissement et permettre d'éviter les régimes de fonctionnement qui détériorent la machine et diminuent sa durée de vie.

Comme pour tout actionneur, la machine à reluctance variable pendant son fonctionnement s'échauffe. Nous allons présenter, dans ce chapitre, les trois modes essentiels de transfert thermique : la conduction, la convection et le rayonnement. Il est très important d'exposer en détail ces modes de transfert de chaleur à fin de localiser chaque mode dans les différentes régions de la MRV.

### **II.2 Transfert de chaleur par conduction**

 La conduction thermique est un transfert de chaleur à travers un milieu matériel sans déplacement de matière (milieux solides). Ce processus de conduction résulte d'un transfert de chaleur des parties les plus chaudes d'un corps vers les parties les plus froides. La chaleur se propage suivant des lignes de flux orthogonales à des surfaces isothermes (dans le cas des matériaux isotropes). Il concerne surtout la transmission de la chaleur à l'intérieur des corps solides (cuivre, fer et isolant) [9].

 Le principe de la conduction repose sur la loi de Fourier qui stipule que le vecteur densité de flux thermique est proportionnel à l'opposé du gradient (local) de la température T suivant la normale aux surfaces isothermes. Cette loi s'écrit à l'équilibre thermique comme suit :

$$
\vec{\Phi} = -\lambda \cdot \overrightarrow{grad} T \tag{II.1}
$$

Avec :

 $\vec{\boldsymbol{\phi}}$  : Densité du flux de chaleur [W/m $^2$ ] ;

 $\lambda$ : Conductivité thermique [W.m<sup>-1</sup>.K<sup>-1</sup>];

 *T* : Température [K] ;

Le signe négatif (-) dans cette loi est introduit pour respecter la seconde loi de la thermodynamique qui énonce que la chaleur se diffuse des régions de hautes températures vers des régions plus froides.

Pour un milieu isotrope, la conductivité thermique  $\lambda$  est une grandeur scalaire positive, caractéristique du milieu, fonction de la position du point M et de la température T (figure I.1).

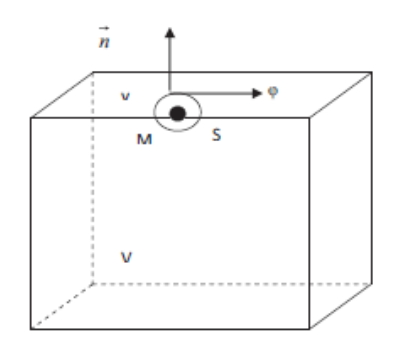

Figure I.1 Elément différentiel avec la chaleur différentielle

Pour un milieu isotrope et homogène,  $\lambda$  ne dépend que de T. Dans de nombreux cas pratiques, les écarts de température ne sont pas très élevés. On peut considérer, avec une précision suffisante,  $\lambda$  comme une constante pour un milieu donné.

 Dans le cas des machines électriques, la conductivité des matériaux est relativement bien connue, à l'exception peut-être de celle des tôles magnétiques. En effet, un empilement de tôles constitue le stator et le rotor. La conductivité thermique selon la direction ortho-radiale est connue et correspond a celle de l'acier constituant les tôles. La situation est différente pour la direction axiale. Les tôles sont relativement minces pour éviter la création de courants de Foucault. De plus, celles-ci sont imprégnées, ce qui crée une résistance thermique difficile à évaluer. La conductivité thermique axiale du paquet de tôles sera alors plus faible que celle ortho-radiale.

Pour la calculer, nous pouvons utiliser la formule suivante [6] :

$$
\frac{e_t + e_0}{\lambda_{\text{eq}}} = \frac{e_t}{\lambda_t} + \frac{e_0}{\lambda_0} \tag{II.2}
$$

Où et et eo sont respectivement l'épaisseur de la tôle et du vernis isolant et  $\lambda_t$  et  $\lambda_0$  sont les conductivités thermiques de ces deux matériaux.

**Bobinage des fils [6,11] :** Le bobinage de la machine électrique constitue un siège important d'une dissipation non-uniforme de chaleur dans les encoches et dans les têtes de bobines. La température de ces zones peut être considérée comme la température critique la plus chaude dans la machine. Par conséquent, la modélisation des aspects de conduction dans le bobinage du stator est d'importance primordiale.

Le bobinage est constitué de fils de cuivre émaillés et imprégnés par la résine. L'évaluation de sa conductivité thermique est le point le plus délicat dans l'estimation des températures des encoches et des têtes de bobines. Dans le cas des bobines, la conductivité thermique axiale est similaire à celle du cuivre pur  $(\lambda_{\text{axiale}} = 400 \text{ W/m/K})$  tandis que la conductivité thermique radiale est significativement plus faible ( $\lambda_{radiale} < 1$  W/m/K). Par voie de conséquence, en raison de cette différence des conductivités thermiques entre les deux directions, la température maximale se trouve souvent aux têtes de bobines.

L'expression de la conductivité thermique équivalente axiale est donnée comme suit:

$$
\lambda_{\text{axiale}} = \frac{\lambda_{\text{cuivre}}. S_{\text{cuivre}} + \lambda_{\text{emai}}. S_{\text{emai}} + \lambda_{\text{vernis}}. S_{\text{vernis}} + \lambda_{\text{air}}. S_{\text{air}}}{S_{\text{cuivre}} + S_{\text{emai}} + S_{\text{vernis}} + S_{\text{air}}}
$$
(II.3)

Où  $\lambda$  et S<sub>i</sub> sont respectivement la conductivité thermique et la surface dans la direction radiale du cuivre, de l'email, du vernis et de l'air dans l'encoche. La conductivité thermique du cuivre est au moins 400 fois plus élevée que celle des autres composants, la conductivité thermique axiale ne dépend donc quasiment que de celle du cuivre et du taux de remplissage.

Un paramètre critique dans la modélisation du bobinage est le taux de remplissage. Ce taux τ est défini comme le rapport entre la surface des fils de cuivre Scu (nus ou en présence de l'isolant) par la surface active de l'encoche  $S<sub>enc</sub>$  (sans la prise en compte des isolants de fond d'encoche) :

$$
\tau = \frac{Scu}{\text{Senc}} \tag{II.4}
$$

Cependant, pour évaluer la conductivité thermique dans la direction radiale des faisceaux de conducteur, comme le montrent les auteurs dans la référence [11] plusieurs études ont été faites : des essais à courant continu réalisés sur une série de machines asynchrones de type TEFC (Totally Enclosed Fan-Cooled ) avec une puissance qui varie entre 1,5kW et 250kW. La corrélation déduite pour évaluer la conductivité radiale équivalente est de la forme :

$$
\lambda_{\text{ radial}} = 0.2749 \cdot [(1 - \tau). S_{\text{enc}}. L_z]^{-0.4471} \tag{II.5}
$$

Avec *L<sup>z</sup>* la longueur axiale de la partie active de la machine. Le problème dans ces types de formulations réside dans les hypothèses prises en ce qui concerne la distribution des conducteurs (considérée aléatoire) et leurs limites d'application sur un type des machines électriques.

Deux types de conducteurs sont étudiés, dont les formes sont cylindriques ou rectangulaires. D'après les résultats, pour augmenter la conductivité thermique équivalente radiale dans les encoches statoriques, il est souhaitable d'utiliser des conducteurs rectangulaires en minimisant la distance inter-conducteurs (augmenter le taux de remplissage, par exemple) (voir la courbe III sur la figure II.1)

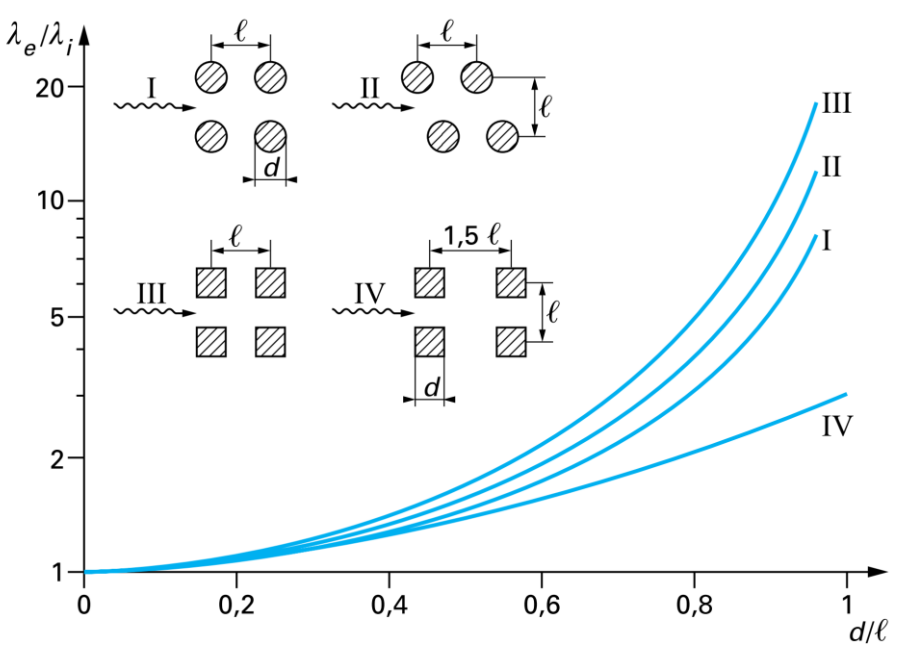

Figure II.2Conductivité thermique équivalente radiale  $\lambda$ e pour différentes Configurations et motifs [6]

### **II.2.1 Équation de conduction de la chaleur :**

 En réalisant un bilan d'énergie entre la chaleur produite à l'intérieur d'un volume V, celle qui induit la variation de sa température et celle échangée à ses frontières, l'équation de la chaleur dans un milieu anisotrope est de la forme suivante :

$$
\rho_m.c_p.\frac{\delta T}{\delta t} = div(\overrightarrow{grad}V) + q
$$
 (II.6)

avec  $c_p$  = capacité thermique massique  $(LKg^{-1}.K^{-1}),$ 

 $\rho_m$  = masse volumique (Kg/m3),

 $\lambda$ = conductivité thermique (W.m<sup>-1</sup> K<sup>-1</sup>),

 $q =$  production volumique de chaleur (W.m<sup>-3</sup>).

En considérant que la conductivité thermique est indépendante de la température, l'équation est développée sous la forme suivante :

$$
\rho_m.c_p.\frac{\delta T}{\delta t} = q + (\lambda_x.\frac{\partial^2 T}{\partial x^2} + \lambda_y.\frac{\partial^2 T}{\partial y^2} + \lambda_x.\frac{\partial^2 T}{\partial z^2})
$$
(II.7)

Avec *λ*x, *λ*y et *λ*z les conductivités thermiques dans les trois directions de l'espace.

Cette équation considère que la température dépend des variables d'espace (x, y et z) et du temps t. Cependant, dans le cas d'une distribution uniforme, voire un milieu homogène en température et n'étant pas le siège de production de chaleur, l'équation de conduction devient :

$$
\frac{\delta T}{\delta t} = \alpha. \Delta T \tag{II.8}
$$

Avec  $\alpha$  la diffusivité thermique exprimée en  $(m^2.s^{-1})$ . Cette quantité est évaluée par le rapport  $\lambda$  $\rho$ m. $c_p$ Les équations précédentes sont développées pour un régime thermique transitoire. Quoique, dans certains cas d'études, les problèmes thermiques sont traités en régime permanent, où les températures d'un milieu atteignent leurs limites et ne varient plus en fonction du temps. Dans ces cas, l'équation de conduction de chaleur se réduit à l'équation suivante :

$$
\lambda. \ \Delta T + q = 0 \tag{II.9}
$$

### **II.2.2 Conductivités thermique des solides hétérogènes – Notion de résistances Thermiques**

Dans le cas des matériaux solides composés hétérogènes, très répondus dans la construction des machines électriques, contrairement au cas de solides purs, une conductivité thermique équivalente peut être définie lorsque leur structure est régulière (paquets de tôles isolées, faisceaux de conducteurs noyés dans un milieu homogène …etc.). Pour cela on utilise la notion de résistance thermique qui est analogue en électrocinétique à la résistance électrique.

Pour illustrer cela, nous considérons un matériau de conductivité λ, d'épaisseur e et de section S dans la direction de la conduction, figure II.2. Les faces externes sont respectivement aux températures θ1 et θ2 sur les surfaces (1) et (2) de cette même figure.

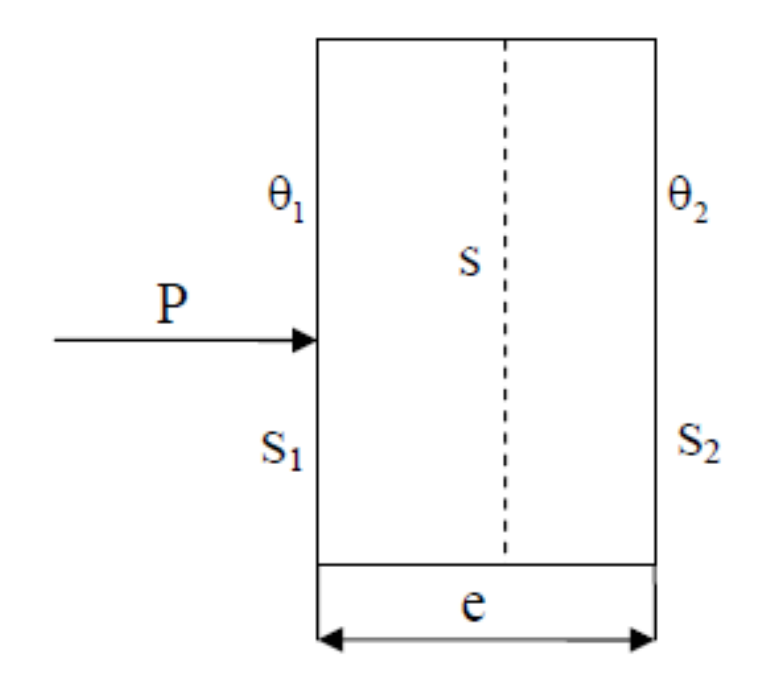

Figure. II.3 : élément simple d'un circuit thermique

Sachant que la surface (1) reçoit une puissance P en Watts, la loi de Fourier appliquée à un problème plan permet d'écrire :

$$
\frac{P}{S} = \lambda \frac{\theta_1 - \theta_2}{e}
$$

$$
P = \frac{\lambda S}{e} (\theta_1 - \theta_2)
$$
(II.10)

Que l'on peut écrire :

$$
\theta_1 - \theta_2 = \frac{e}{\lambda \cdot s} . P \tag{II.11}
$$

Qui est l'analogue de la loi d'Ohm en électrocinétique.

$$
V_1 - V_2 = \frac{1}{\sigma.S} \cdot I \tag{II.11}
$$

On en déduit ainsi l'expression de la résistance thermique :

$$
R = \frac{e}{\lambda S} \tag{II.12}
$$

Pour différentes géométries, on considère une section moyenne. Dans ce cas, la résistance thermique s'écrit ainsi :

 $\triangleright$  Pour un plan :

$$
R = \frac{e}{\lambda \text{.} \text{.}} \tag{II.13}
$$

 $\triangleright$  Pour un cylindre :

$$
S_{\text{move}} = \frac{S2 - S1}{\text{Ln}(\frac{S2}{S1})}
$$
 (II.14)

 $S_{\text{move}}$  est la moyenne logarithmique des surfaces (1) et (2) des faces interne et externe.

pour une sphère **:**

$$
S_{\text{move}} = \sqrt{S2 \cdot S1} \tag{II.15}
$$

Smoye est la moyenne géométrique des surfaces interne et externe.

 Pour un élément composé de plusieurs couches *(i)* de milieux différents, nous considérons le cas de la **Figure(II.3.a)**, où nous retrouvons une association en série des résistances thermiques. Dans ce cas, les différentes couches sont traversées successivement par le flux de chaleur. La conductivité équivalente est déduite de la relation suivante :

$$
\frac{e}{\lambda_{eq.S}} = \sum_{i} \frac{e_i}{\lambda_{i.S_i}}
$$
 (II.16)

24

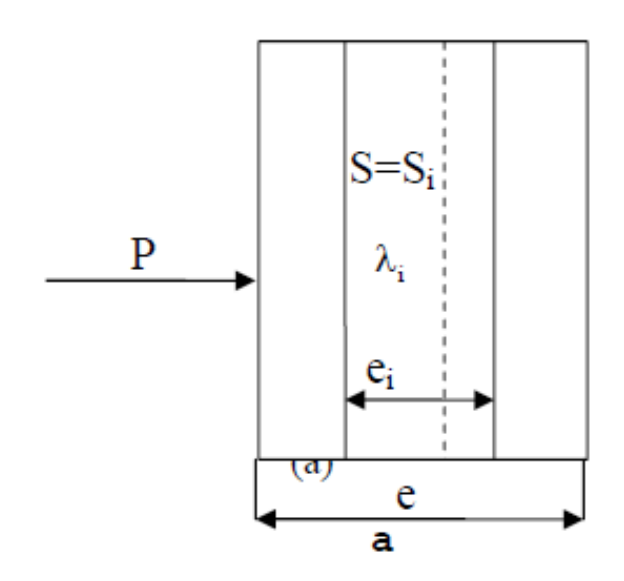

Figure II.4.a : Conduction à travers un élément composé Association série

Dans le cas de la **Figure (II.3.b)***,* nous retrouvons une association en parallèle des résistances thermiques. Dans ce cas, le flux de chaleur circule parallèlement aux différentes couches *(i).* La conductivité équivalente est donnée par la relation suivante :

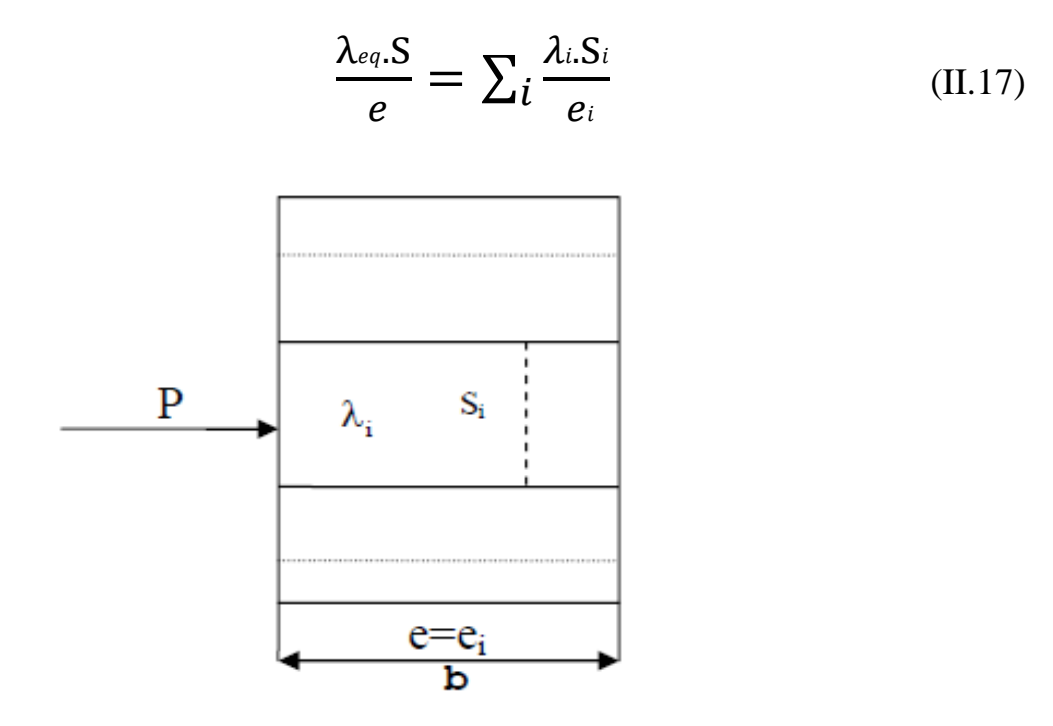

Figure II.4.b: Conduction à travers un élément composé Association parallèle

Pour des géométries différentes, S est remplacée par S<sub>moy</sub>

### **II.3 Transfert par convection**

 La convection est le mode de transmission qui implique le déplacement d'un fluide liquide ou gazeux. Ce mode de transmission se trouve dans l'échange qui a lieu entre une paroi et un fluide. En réalité, il s'agit d'une combinaison du phénomène de conduction avec celui d'un transfert de matière. La paroi, (supposée chaude, par exemple) cède, par une conduction, de la chaleur au fluide adjacent qui la transmet de couche en couche, dans une direction perpendiculaire à la paroi toujours par conduction.

 En outre, le mouvement du fluide permet à l'énergie ainsi accumulée de s'écouler vers les régions les plus froides. Si le mouvement est « turbulent », un brassage énergétique des particules de fluide en mouvement permet un transport d'énergie considérable, dans la direction perpendiculaire à la paroi.

 On distingue la convection forcée et la convection naturelle (libre). Dans la première, le mouvement du fluide est dû à l'action d'une pompe, d'un ventilateur ou d'une cheminée placée dans le circuit. Dans la deuxième, le mouvement du fluide est crée par des différences de densité, elles mêmes dues à des différences de températures existantes dans le fluide.

Le transfert de chaleur par convection dans les machines électriques se fait entre les surfaces solides de la machine et le milieu fluide, dans ou autour de la machine : entre la surface externe du rotor et l'entrefer, entre la surface interne du stator et l'entrefer, entre la surface externe du stator et l'environnement ainsi qu'entre les têtes de bobines et le fluide environnant [6].

Dans les deux cas, la quantité de flux de chaleur transmise est évaluée par la loi de Newton :

$$
\varphi = h.S. (T - T_e) \tag{II.18}
$$

Avec :  $h$  : coefficient d'échange convectif (W/m<sup>2</sup>K)

S : aire de la section traversée par le flux de chaleur  $[m^2]$ .

Te : Température de l'entourage (fluide) [°C].

T : Température de la surface du corps [°C].

### **II.3.1 Calcul du coefficient** *h*

 La difficulté majeure de la convection réside dans la détermination du coefficient d'échange *h* qui contient des informations condensées sur la frontière considérée et donc dépend des variables qui décrivent la nature de l'écoulement du fluide et des conditions géométriques et physiques d'échange. Ces variables sont nombreuses.

Les relations mathématiques qui traduisent leurs influences sont le plus souvent complexes. De ce fait on a recours à une analyse introduisant des nombres sans dimensions (méthode empirique basée sur l'expérimental) [9].

La relation donnant le coefficient d'échange par convection est exprimée par :

$$
h = \frac{\lambda N_u}{D_h} \tag{II.19}
$$

Avec : Nu : nombre de Nusselt.

λ: Conductivite thermique du fluide [W.m-1.Co-1].

D**<sup>h</sup>** : représente une longueur caractéristique en *[m]:* par exemple la longueur de contact avec le solide dans le cas d'espaces ouverts (carcasse et l'air ambiant) ou le diamètre de la conduite circulaire dans le cas d'espace clos (entrefer dans la direction axiale) [9].

Si la conduite est de section quelconque,  $D<sub>h</sub>$  est donc le diamètre hydraulique calculé par la relation:

$$
D_h = \frac{4S_p}{P_m} \tag{II.20}
$$

D'où : Sp : étant l'aire de la section de passage

Pm : le périmètre mouillé.

 *Nu* **(Nombre de Nusselt)** : il caractérise l'échange thermique entre le fluide et la paroi. Il traduit la comparaison entre échange par convection et par conduction.

Par la suite nous nous limitons de donner les résultats des nombres sans dimensions créés et la démarche utilisée pour le calcul du coefficient h, il suffit de trouver la valeur de Nu (Nusselt) qui dépend du type de convection naturelle ou forcée.

### **II.3.2 Convection naturelle**

 Le mouvement peut être provoqué par l'existence même du transfert de chaleur par suite de l'apparition dans le milieu d'une différence de masse volumique qui peuvent être générées par des gradients de température (l'air chaud est plus léger que l'air froid) donc le transfert de chaleur est dit « naturelle ».

La forme générale de la corrélation pour la convection naturelle est la suivante:

$$
Nu = a(G_r.p_r)^b \tag{II.21}
$$

a, b sont des coefficients qui dépendent du régime de convection et de la géométrie.

 **Nombre de Prandtl** *(Pr) :* il caractérise globalement les propriétés thermiques du fluide lui-même indépendamment de son utilisation **:**

$$
p_r = \frac{v.p.Cp}{\lambda} = \frac{\mu.Cp}{\lambda} \tag{II.22}
$$

Où :

 $Cp$ : Capacité calorifique du fluide [J.kg<sup>-1</sup> °C<sup>-1</sup>],

 $\mu$  : Viscosité dynamique du fluide [kg.s<sup>-1</sup>.m<sup>-1</sup>].

 **Nombre de Grashof** *(Gr)* : Il représente la comparaison entre les forces dues à la dilatation et les forces dues à la viscosité

$$
Gr = \frac{\beta \cdot g \cdot \Delta T \cdot p \cdot L}{\mu} \tag{II.23}
$$

Où :

 $β$ : Coefficient de dilatation cubique du fluide [ $°C^{-1}$ ],

g : Force de gravitation [m.s<sup>-2</sup>],

ΔT : Différence de température entre la surface et le fluide [°C]

L : Hauteur ou diamètre géométrique [m].

### **II.3.3 Convection forcée**

 Le transfert de chaleur par convection apparaît entre deux phases dont l'une au moins est mobile, en présence d'une différence de température, le mouvement des phases peut être provoqué par une dégradation d'énergie mécanique, le transfert de chaleur est dit « forcée » le mouvement du fluide est provoqué par des actions mécaniques extérieures (pompe, ventilateur…).

La forme générale de la corrélation pour la convection forcée est :

$$
N_u = a.(R_e)^b.(p_r)^c \tag{II.24}
$$

a, b et c sont des coefficients qui dépendent du régime de convection et de la géométrie.

 **Nombre de Reynolds** *(Re) :* Il traduit la comparaison entre la viscosité cinématique et la vitesse d'écoulement du fluide. Il caractérise le rapport des forces d'inertie sur les forces de la viscosité utilisée pour indiquer la transmission de l'écoulement laminaire vers un écoulement turbulent à la vitesse *v.*

$$
Re = \frac{\rho \cdot v \cdot Dh}{\mu} \tag{II.25}
$$

Où :

ρ : Densité volumique du fluide [kg.m-3 ]

v : Vitesse du fluide [m.s<sup>-1</sup>]

Par suite de multiples expériences, le régime d'écoulement du fluide est caractérisé par les valeurs de *Re* suivante:

Si *Re<Rec=2000,* le régime d'écoulement est laminaire (*Rec* est une valeur critique de *Re*).

Si *2000<Re<3000,* le régime d'écoulement est intermédiaire.

Si *Re>3000,* le régime d'écoulement est turbulent.

 Cela veut dire *ρ* est faible, la vitesse *u* faible, d faible ou *μ* élevée. C'est le cas des fluides visqueux ou des fluides circulant dans des espaces très réduites. Dans ce cas, la chaleur se transmet par conduction entre les filets parallèles

#### **II.3.4 Transfert convectifs dans l'entrefer**

### **Ecoulement et nombre de taylor**

 Il représente le rapport des forces centrifuges sur les forces de viscosité. Il caractérise l'écoulement induit par la rotation du rotor dans les machines tournantes.

$$
Ta = \frac{\omega^3 \cdot r_m \cdot e^2}{u} \tag{II.26}
$$

Ou *e =* largeur de l'entrefer [m],

 $\omega$  = vitesse angulaire du rotor [rd.s<sup>-1</sup>],

 $r_m$  = le rayon moyen de l'entrefer.

$$
\text{Avec} \qquad r_m = \frac{e}{\ln\left(\frac{re}{ri}\right)} \tag{II.27}
$$

r<sup>e</sup> et r<sup>i</sup> sont respectivement les rayons interne du stator et externe du rotor.

 Le nombre de Nusselt permettant de calculer le coefficient de convection dépend de la valeur de Taylor. La nature de l'écoulement est laminaire et la vitesse de rotation n'influence pas la valeur du coefficient d'échange jusqu'à une valeur critique du nombre de Taylor. Au delà de cette valeur, l'écoulement bascule du régime laminaire au régime turbulent et la valeur de Nusselt dépend de la vitesse de rotation.

Pour évaluer le nombre de Nusselt pour chaque régime, où l'air est le fluide Interstitiel, par l'équation suivante [11] :

Nu = 2 pour 
$$
Ta_m < 1700
$$
  
\nNu = 0:128 \*  $Ta_m^{0.367}$  pour  $1708 < Ta_m < 10^4$   
\nNu = 0:409 \*  $Ta_m^{0.241}$  pour  $104 < Ta_m < 10^7$ 

 Ces seuils de transition sont définis par rapport à un nombre de Taylor modifié Tam. Ce dernier prend en compte les particularités géométriques de l'entrefer par un facteur constant Fg, défini par l'expression suivante [6] :

$$
F\mathbf{g} = \left(\frac{\pi^4}{1697\text{P}}\right) \left(\frac{r_i + r_e}{2r_i}\right) \tag{II.28}
$$

Avec

$$
P = 0.0571 \left( 1 - 0.652 \left( \frac{e}{r_i} \right) \right) + 0.00056 \left( 1 - 0.652 \left( \frac{e}{r_i} \right) \right)^{-1}
$$
 (II.29)

En effet, il existe plusieurs types d'entrefer (lisse ou rainuré, avec ou sans débit axial imposé). L'huile ou l'eau peuvent également être présents dans l'entrefer.

### **II.4 Transfert par rayonnement**

 Ce mode décrit le transfert qui se fait par rayonnement électromagnétique. En effet, tout corps, quelque soit sa température, émet des radiations électromagnétiques. Ce mode contribue à l'évacuation des calories produites à l'intérieur de la machine ainsi que le transfert de chaleur entre ses différentes zones. En général, l'évaluation du flux perdu par une surface grise **S** à une température *T*s vers l'air ambiant à une température *T*<sup>∞</sup> dépend du facteur d'émissivité de la surface. Ce flux est calculé par la formule suivante [11] :

$$
\varphi = \sigma.\varepsilon.S. \ (T_s \, 4 \, T_\infty \, 4) \tag{II.30}
$$

Avec  $\sigma$  la constante de Stefan-Boltzmann, égale à 5.67032  $10^{-8}$  W/m<sup>2</sup>.K<sup>4</sup>

 Le facteur d'émissivité ε dépend du type de l'état de la surface et le matériau utilisé, ainsi que sa direction de rayonnement. Sa valeur peut être déduite des tableaux présents dans la littérature ou via l'expérimentation [11].

 Dans le cas d'une machine électrique, l'entrefer présente une configuration où le flux surfacique perdu par la surface du rotor (d'indice i) est absorbé par la surface du stator (d'indice j) l'entourant complètement. Ce cas peut se trouver également entre les têtes de bobines et les cavités. Le flux  $\varphi$  est calculé dans ces cas par la relation suivante :

$$
\varphi = \frac{\sigma \text{.Si.}(Ts^4 - T\omega^4)}{\frac{1 - \varepsilon i}{\varepsilon i} + \frac{1}{Fij} + \frac{1 - \varepsilon j}{\varepsilon j} + \frac{Si}{Sj}}
$$
(II.31)

Avec *Fij* le facteur de forme entre les surfaces i et j, Si et Sj les aires des surfaces i et j.

Le coefficient d'échange par rayonnement, noté *hray*, peut se déduire dans les deux cas en divisant le flux  $\varphi$  par la différence de température (T<sub>s</sub>-T<sub>∞</sub>) ou (T<sub>i</sub>-T<sub>i</sub>). Le transfert par rayonnement peut-être considéré négligeable parfois à cause des températures (ou des différences des températures) relativement basses aux surfaces ou à l'intérieur de la machine. De plus, dans plusieurs machines industrielles, en particulier celles qui sont refroidies par une convection forcée (ventilation ou par un liquide), l'effet du rayonnement est considéré comme parfaitement négligeable.

Dans d'autres cas où les machines sont entraînées par un variateur de vitesse, l'effet du rayonnement est pris en compte, en particulier lorsque la machine tourne à basses vitesses.

### **II.5 conclusion**

Dans ce deuxième chapitre, nous avons exposé en détail les différents modes de transfert de chaleur. Nous avons vu que la chaleur se propage par conduction dans les parties solides des machines électriques. En raison de basses températures de surfaces, les flux radiatifs ne sont pas souvent pris en compte dans les machines électriques**.** L'échange thermique par convection est le plus important et plus délicat à évaluer. Il dépend en effet du type de convection (naturelle ou forcée) et de la configuration d'échange. L'écoulement et les transferts convectifs sont relativement bien connus dans le cas d'un entrefer lisse pour plusieurs configurations. Par contre, les études concernant les entrefers encochés (cas de la MRVDS 6/4) sont plus récentes et difficilement généralisables.
# **Chapitre I : Généralités sur les MRV**

## **I.1 Introduction :**

Une grande variété de structures de machines à reluctance variable (MRV) existe. Dans le présent chapitre, nous présenterons la classification des différents types de machines à réluctance variable selon leurs constructions. Nous passerons en revue leurs avantages et inconvénients ainsi que leur domaine d'applications. Puis nous procèderons à une étude théorique de leur fonctionnement en association avec leur alimentation.

## **I.2 Présentation de la Machine a réluctance variable :**

 Le principe de fonctionnement de la machine à réluctance variable (MRV) est identique à celui de l'électroaimant. En fait, il s'agit de la plus ancienne méthode de conversion électromécanique. Toute machine à réluctance variable (figure.I.1) est constituée de deux parties en mouvement relatif dont l'une est électriquement active (stator) et l'autre passive (rotor). La première comprend un circuit magnétique denté muni de bobinages, la seconde est simplement un circuit ferromagnétique, lui aussi denté, mais sans aucun conducteur ni aimant.

 Les MRV sont des machines de type synchrone, et elles sont identifiées par le nombre de pôles (nombre de pôles statoriques  $N_s$  et nombre de dents rotoriques  $N_r$ ) et le nombre de phases. En général, ce moteur est nommé par leur nombre de pôles  $N_s/N_{r_{\text{in}}}$ 

 Les bobines des pôles statoriques diamétralement opposés sont reliées deux à deux en série ou en parallèle, constituant ainsi une phase électrique reliée de façon indépendante à un circuit de commutation commandé pour sont alimentation.

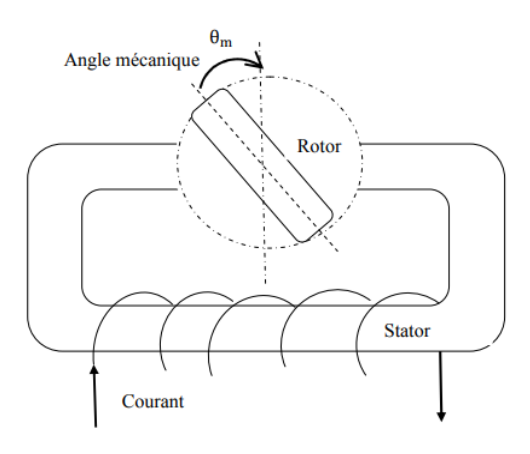

Figure I.1 Machine à réluctance monophasée.

# **I.3 les différentes topologies de la MRV :**

## **I.3.1 MRV pure :**

 La MRV dite "pure" a une structure saillante au rotor et au stator avec un stator "actif" où sont situés les bobinages et un rotor "passif" (sans bobinage ni aimants) qui la distingue des machines synchrones et asynchrones. Une autre particularité est qu'elle n'est pas à champ tournant mais à champ «pulsé». Les moteurs à réluctance de ce type se satisfont de courants unidirectionnels de forme rectangulaire, ce qui fera la spécificité de leur alimentation. On peut citer divers types de structures à réluctance pure (Fig. I.2):

• Structures à double denture « simple » (« gosses dents ») et à 2 dents par phase.

• Structures à double denture « simple » (« gosses dents ») et à plus de 2 dents par phase.

• Structures à pôles statoriques dentés (« petites dents ») où un bobinage excite plusieurs dents à la fois : on parle de « bobinage global ».

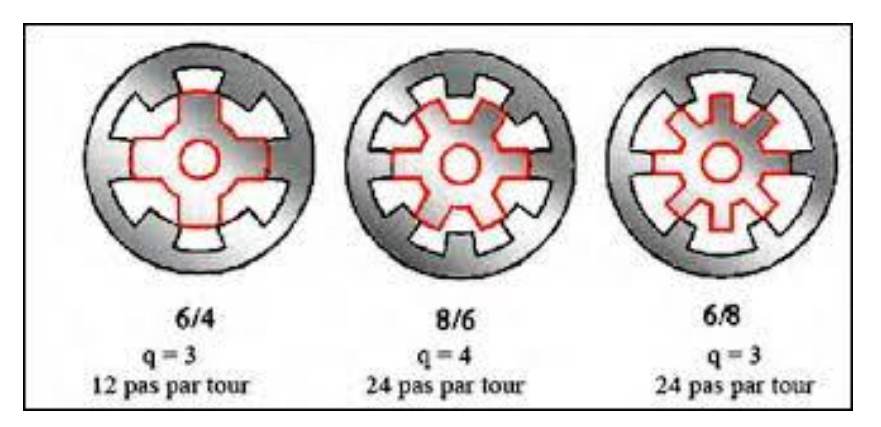

*Figure. I.2a* MRV à 2 dents par phase

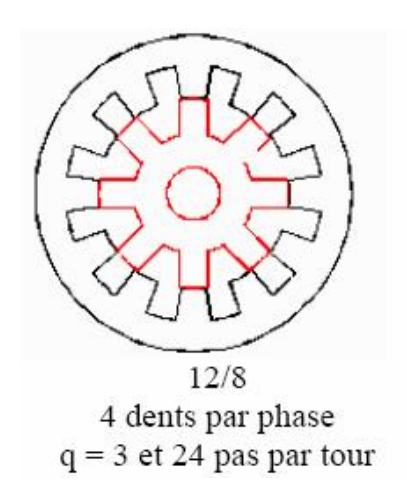

*Figure. I.2b* MRV à plus de 2 dents par phase

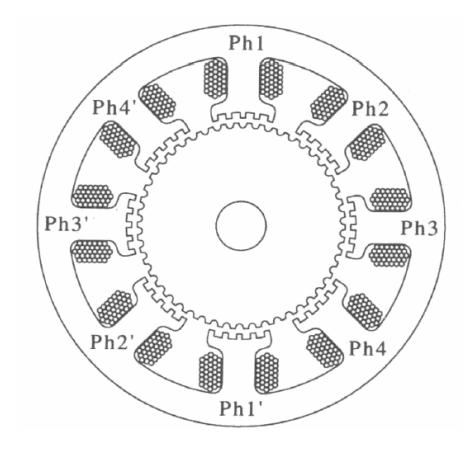

*Figure. I.2c* MRV à pôles statoriques dentés

#### **I.3.2 MRV vernier :**

 Alors que la MRV « pure » est alimentée par des courants de forme rectangulaire, la MRV vernier est alimentée par des courants sinusoïdaux. En effet, le pas dentaire au rotor et au stator est légèrement différent, ce qui permet d'obtenir une perméance sinusoïdale. L'avantage de cette structure est que l'on peut lui associer un convertisseur classique.

La structure de la figure (I.3) est excitée au rotor. Le même principe peut être appliqué avec une excitation au stator. Elle dispose de Ns dents au stator et Nr dents au rotor et p et p′ sont les polarités des circuits induit et inducteur. Le respect de la condition « $\pm$ Ns  $\pm$  Nr =  $\pm$  p  $\pm$ p'» permet de générer un couple à la vitesse de synchronisme donné par :

$$
\Omega = \frac{\omega \pm \omega'}{N r \pm \alpha \cdot p'} \tag{I.1}
$$

Avec ω et ω′ les pulsations de l'induit et de l'inducteur et à une constante égale à 0 ou 1 selon que le circuit d'excitation est disposé au stator ou au rotor

On remarque que comme pour la MRV « pure », la vitesse de rotation est liée au nombre de dents au rotor. Pour une fréquence d'alimentation donnée, l'augmentation du nombre de dents au rotor Nr permet de diminuer la vitesse de rotation. C'est un grand avantage car il est plus simple mécaniquement de diminuer la taille des dents que celle des pôles

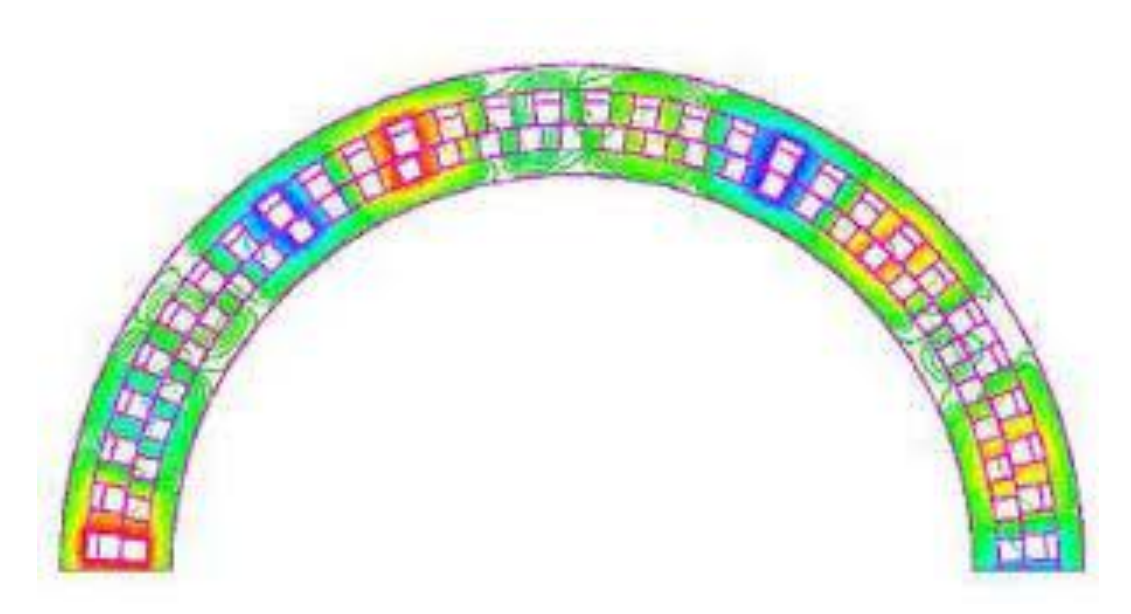

Figure. I.3 MRV excitée à effet vernier.

# **I.3.3 MRV hybrides**

Par rapport aux précédentes structures, la particularité des MRV hybrides réside dans l'intégration d'aimants permanents afin d'améliorer leurs performances. L'adjonction d'aimants dans les structures à double saillance permet de compenser un entrefer trop élevé mais on s'éloigne des structures à réluctance pure. Il est cependant intéressant de signaler deux machines à aimants à double saillance dérivées des MRVDS : l'une met en œuvre des aimants placés au rotor, la machine se rapprochant des machines synchrones à aimants enterrés (Interior Permanent Magnet) ; la seconde conserve le rotor passif de la MRV pure et utilise des aimants placés au stator : on obtient alors une machine à double saillance et aimants permanents statoriques (DSPMM) dite « MRV polarisée » figure (I.4)

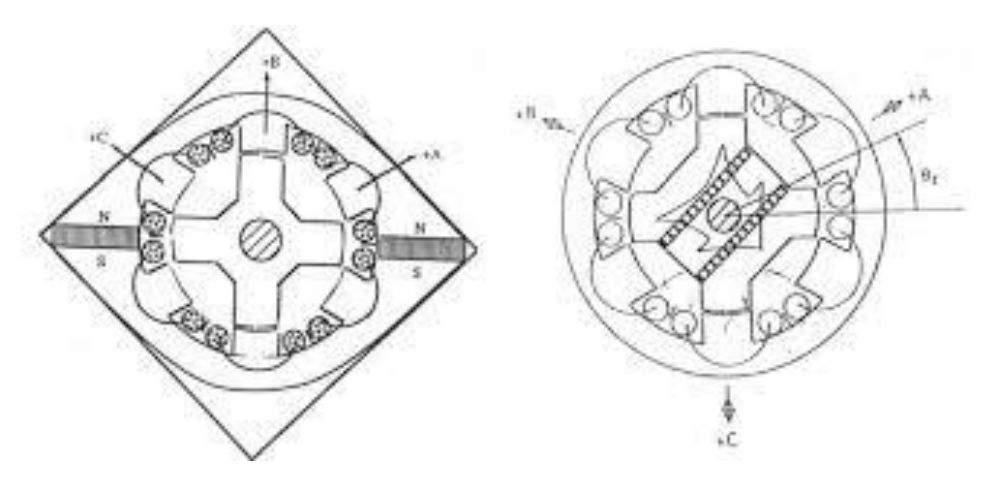

Figure. I.4 Utilisation d'aimants dans les machines à double saillance.

 La MRV de la figure (I.5) met en œuvre des aimants surfaciques et exploite l'effet vernier pour une alimentation sinusoïdale. Le grand nombre de dents de la machine à « plots aimantés» de la figure (I.6) rend cette structure intéressante pour les applications à forts couples

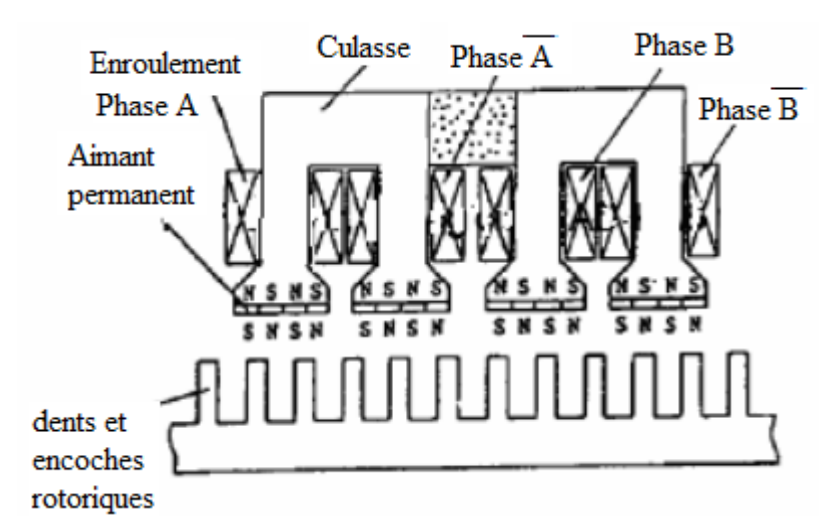

*Fig. I.5* MRV à plots à aimants

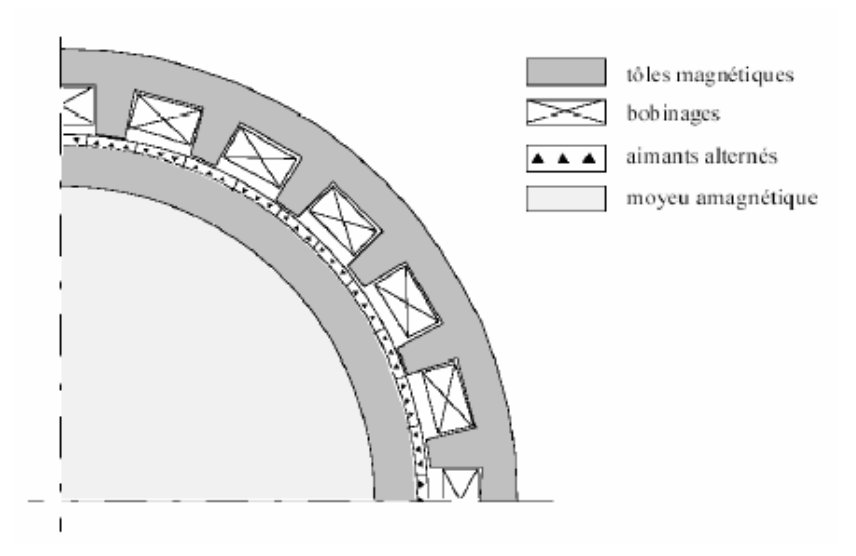

*Figure. I.6* MRV hybride à effet vernier

# **I.4 Etude de la MRV**

#### **I.4.1 Principe de fonctionnement d'une MRV**

 Il existe une variété de configuration de la MRV qui diffère dans la forme de stator et de rotor, ainsi que le nombre de pôle et de phase. En général, le nombre de phases m, l'angle mécanique  $\theta_m$  (l'angle entre les pôles statorique), le pas de rotation du moteur (l'angle qui fait le moteur pour passer d'une position à une autre), peuvent être exprimés en fonction du nombre de pôles rotoriques et statoriques :

$$
m = \frac{Ns}{2} \tag{I.2}
$$

$$
\theta_{\rm m} = \frac{2\pi}{\rm Nr} \tag{I.3}
$$

$$
pas = \frac{2\pi}{m\,\mathrm{Nr}}\tag{I.4}
$$

L'angle électrique  $\theta_e$ , peut être exprimé en fonction de l'angle mécanique  $\theta_m$ , et du nombre de pôles rotoriques  $N_r$ :

$$
\theta_{\rm e} = N_{\rm r} \cdot \theta_{\rm m} \tag{I.5}
$$

Une MRV avec un petit nombre de phases nécessite moins de commutation par tour et donc moins de composants électrique est une commande plus simple. Par contre une MRV avec un grand nombre de phases à un angle mécanique plus petit et donc le couple de sortie est plus lisse.

Le moteur à réluctance variable est un moteur électrique dont le couple est produit par la tendance de la partie mobile à se déplacer vers une position rendant le flux maximal (où l'inductance du circuit magnétique est maximale). Le rotor du moteur peut avoir 3 positions possibles :

- Une position d'opposition dans laquelle le circuit magnétique présente une reluctance maximale et une inductance minimale.
- $\triangleright$  Une position de conjonction dans laquelle le circuit magnétique présente une reluctance minimale et une inductance maximale.
- Une position d'intermédiaire.

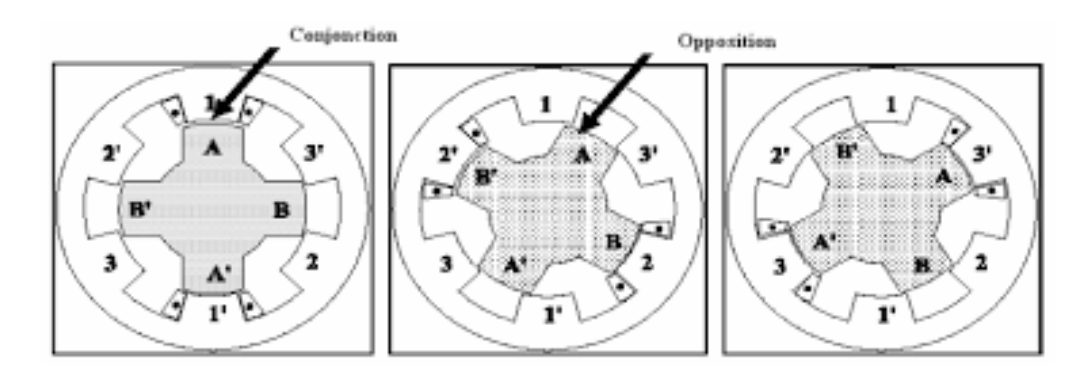

Figure I.7. Positions extrêmes du rotor

Dans le cas général, l'inductance L(θ) (θ la position angulaire du rotor par rapport au stator) est périodique de période  $\frac{2\pi}{Ns.Nr}$ 

Quand une phase est alimentée, le couple tend à déplacer le rotor de façon à augmenter l'inductance jusqu'à ce qu'il atteigne la position ou l'inductance est maximum. Le sens d'alimentation des bobines des phases n'a aucune influence sur le signe de couple. Le couple est positif lorsque les dents rotoriques s'approchent des dents statoriques excitées (fonctionnement en conversion moteur) et il est négatif lorsqu'elles s'éloignent l'une de l'autre (le moteur freine). Dans la position alignée, le couple est nul.

**I.4.2 conversion d'énergie :**

## a- Notions d'énergie et de coénergie

Le choix de l'énergie ( $W_{em} = H$ .  $dB = i$ .  $d \Psi$ ) ou de la coénergie( $W_{em} = B$ .  $dH = \Psi$ . di). Dépend de la description initiale du système et du résultat désiré ; souvent, le courant (i) étant plus accessible que le flux  $(\Psi)$ , on choisit alors la coénergie (Fig. I.10).

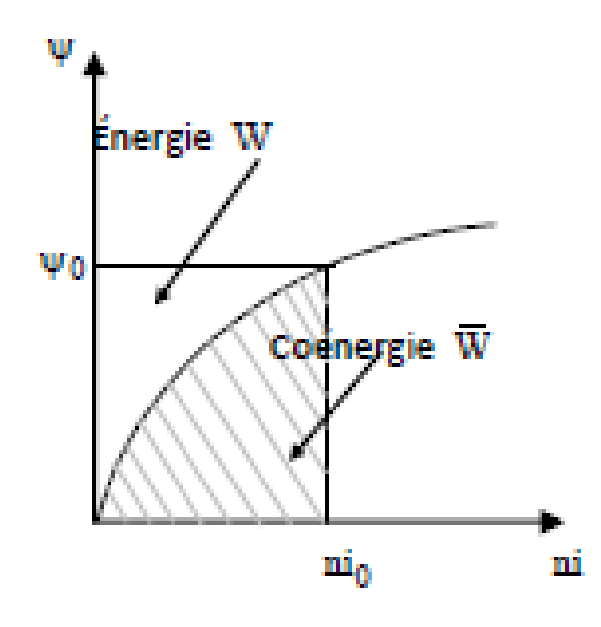

Figure. I.8 *: Energie* () *et coénergie* (*W'em*)

b- énergie magnétique :

$$
Wem = i. \ d \ \Psi \tag{I.6}
$$

$$
Te = -\left(\frac{\partial We}{\partial \theta}\right) \psi_{=cst} \tag{I.7}
$$

c- coénergie :

$$
W'em = \Psi \cdot di \text{ (I)}
$$
 (I.8)

$$
Te = \left(\frac{\partial Wc}{\partial \theta}\right) i = cst
$$
 (I.9)

En régime linéaire,  $\Psi = L i$  et L indépendante de i

D'où le couple s'exprime par :

$$
Te = \frac{1}{2} \cdot i^2 \cdot \frac{\partial L}{\partial \theta m} \tag{I.10}
$$

 Qui indique que le couple ne dépend pas du sens du courant d'où possibilité d'une alimentation en courant unidirectionnel. Par contre, le couple dépend de la dérivée de l'inductance L par rapport à la position du rotor  $\theta$ .

#### **I.4.3 Modes d'alimentations :**

Théoriquement, il existe 2 modes fondamentaux d'alimentation en moteur :

#### **a) Alimentation en courant unidirectionnel**

Type haché synchronisé (Fig. I.11) avec le mouvement du rotor (capteur position)  $\Rightarrow \equiv M.S$ . Ce courant en créneaux est ≡ superposition courants DC (excitation série) + AC (ω **= Nr.**Ω )

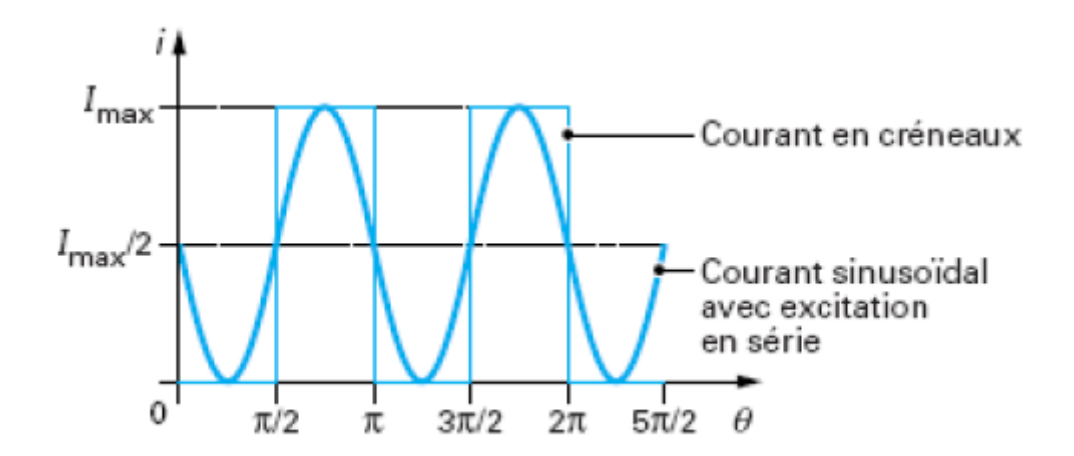

Figure. I.9 Alimentation en courant unidirectionnel

#### **b) Alimentation en courant alternatif**

En remarquant que le sens du courant n'intervient pas dans le fonctionnement précédent (sens de rotation et signe du couple ne dépendent que des valeurs de θ pour lesquelles le bobinage est alimenté ou non), on devrait obtenir un fonctionnement identique au précédent avec une alimentation purement alternative (Fig. I.12) de pulsation:  $\boldsymbol{\omega}' = (\mathbf{Nr}/2) \boldsymbol{\Omega}$ 

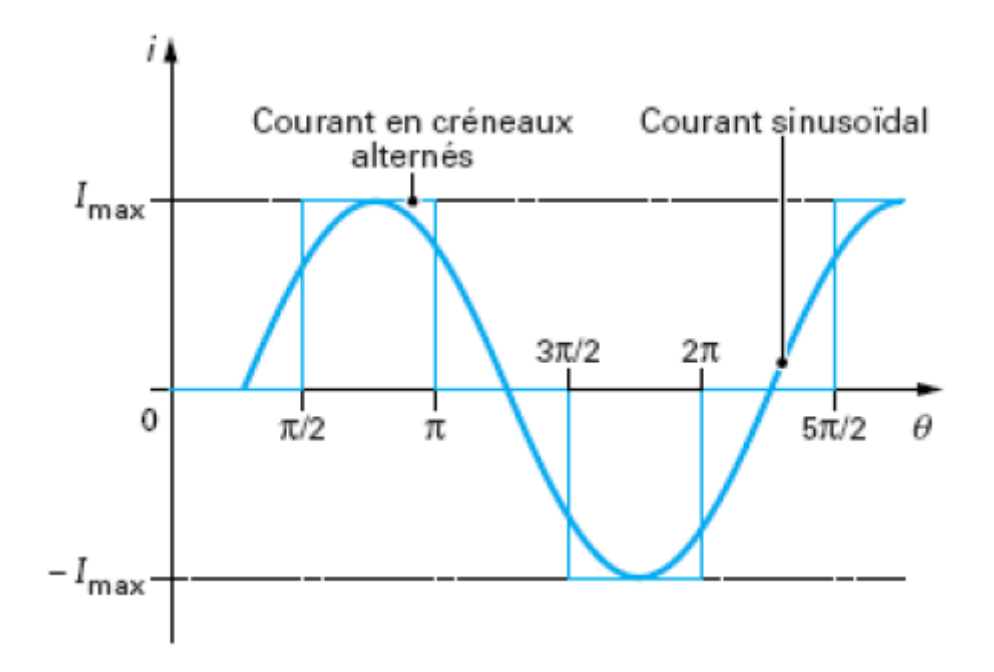

*Figure. I.10* Alimentation en courant bidirectionnel

# **I.5 Avantages et inconvénients d'une MRV :**

Dans ce qui suit nous allons donner quelques avantages :

- **Structure rotorique simple, robuste, sans bobinages ni conducteurs rotoriques ou aimants permanents**. Du point de vue mécanique, le moment d'inertie d'une MRV est faible, typiquement la moitié de celui d'une machine asynchrone avec le même rayon externe du rotor. Ce qui permet une accélération élevée. Du point de vue thermique, les pertes rotoriques faibles conduisent à un simple système de refroidissement.
- **Excellentes performances dans des environnements extrêmes**. Elles sont souhaitables pour des applications à haute température, haute vitesse.
- **Grande capacité de surcharge de courte durée**. Ceci est limité seulement par la température maximale dans les bobines et la saturation magnétique des matériaux

magnétiques. Par conséquent, elles peuvent produire de hauts couples de démarrage ou/et d'accélération.

- **Potentiellement, faible coût de fabrication et de maintenance**, malgré l'exigence relativement élevée de la fabrication due à leurs faibles épaisseurs de l'entrefer
- **Fonctionnement dans une large plage de puissance constante**. Leurs efficacités peuvent être maintenues au delà de la vitesse de base. Par conséquent, elles ont les aptitudes pour les applications telles que les véhicules hybrides ou électriques.
- **Alimentation de chaque phase est indépendante pour les MRV conventionnelles**. L'ouverture ou le court-circuit d'une phase influence peu les autres phases. Ainsi, la fiabilité d'une MRV est élevée.

 Néanmoins, les MRV possèdent quelques inconvénients, qui limitent leurs applications dans l'industrie. Les inconvénients principaux cités dans la littérature [01] sont les suivants :

- **L'ondulation de couple, les vibrations ainsi que les bruits acoustiques** relativement plus élevés que les machines asynchrones et les machines à aimants permanents. Mais il y a heureusement déjà plusieurs méthodes de compensations actives ou passives pour diminuer les vibrations et les bruits acoustiques.
- **Alimentations en courant unidirectionnel** est préférable dans les MRV conventionnelles, ce qui nécessite souvent des convertisseurs non-standards. Pourtant, pour différentes applications, des convertisseurs bipolaires (demi-pont ou pont complet) ont aussi vu le jour.
- Le bon fonctionnement à faible vitesse demande **un profil complexe** de l'onde du courant et des **mesures précises** de la position du rotor.

# **I.6 Domaine d'utilisation :**

Les MRV ont été appliquées dans plusieurs applications industrielles grâce à ses nombreux avantages. Nous allons dans la suite présenter quelques applications :

 Dans le domaine de la propulsion navale (sous-marines, bateaux), la compacité et une plus grande manœuvrabilité sont les améliorations recherchées. Ainsi une MRV de 7.5 kW à 1200 tr/min à été conçu pour réaliser une unité de propulsion navale de 350 N.m . Un autre projet ayant pour objectif la réalisation d'un entraînement électrique à l'aide d'une MRV d'une puissance de 3 CV destiné à la propulsion de petites embarcations a été étudié dans [10].

 Dans le domaine haut vitesse, le premier train à grande vitesse équipé de la MRV est un train allemand: ICE3 (Figure I.11). La MRV est utilisée pour la climatisation de l'air cycle dans le train, dont la puissance nominale est de 40 kW. Un autre exemple de MRV dans laquelle une nouvelle structure de rotor est proposée afin d'augmenter la rigidité mécanique du rotor et admettre la vitesse maximale du moteur est donné dans la littérature [08].

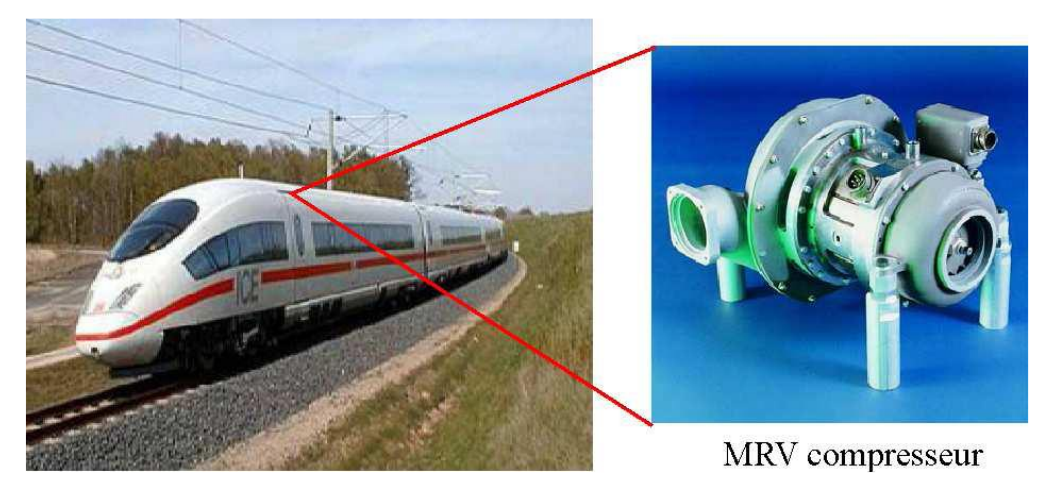

Figure I.11 *MRV utilisée dans le TGV ou un compresseur.*

**Environnement extrême** : haute température ambiante, humide, sale, etc. L'une des applications à haute température de la MRV est illustrée à la Figure I.12 (a). C'est une machine ayant 12 dents statoriques et 8 dents rotoriques, dont le diamètre externe et la longueur active sont respectivement de 145 mm et de 125 mm et la puissance active est de 7,3 kW.

 L'une des applications de la MRV dans les environnements humides et sales est illustrée à la Figure I.12 (b). La MRV utilisée comme la transporteuse de charbon dans la mine de Selby

au Royaume-Uni. La vitesse de la machine varie de 0 à 2000 tr/min et la puissance nominale est de 300 kW

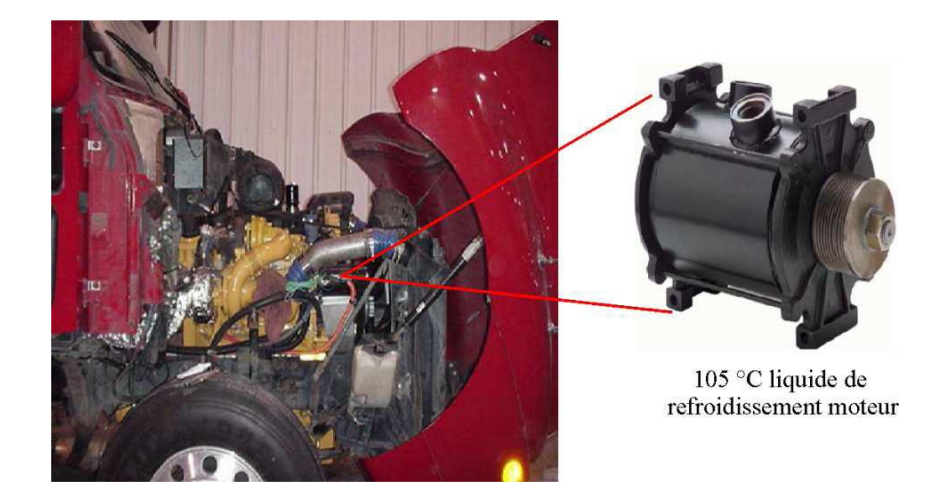

(a) Environnement à haute température ambiante

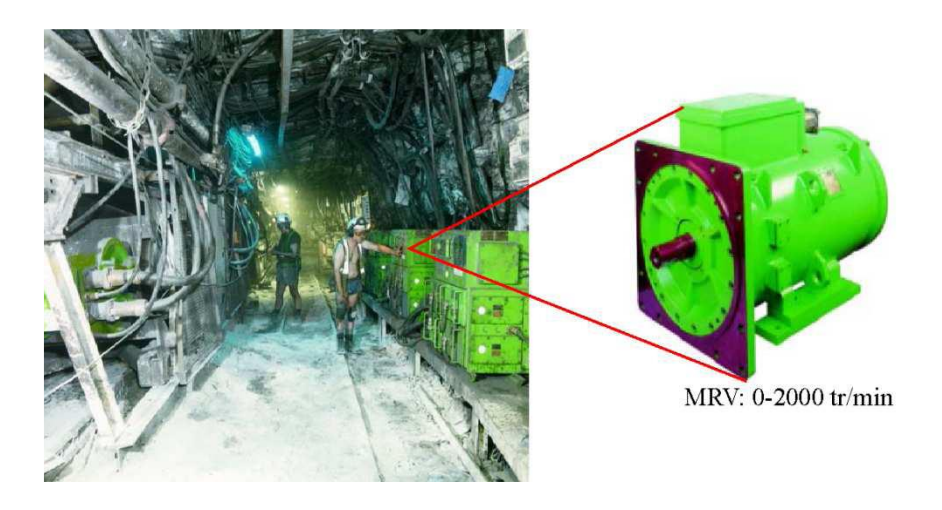

(b) Environnement humide et sale

Figure I.12 *MRV fonctionnant dans les environnements extrêmes [06]*

# **I.7** Conclusion :

Ce chapitre nous a permis de présenter les différentes structures de MRV à partir d'une recherche bibliographique assez fournie. Pour une première approche de ce type de machines, nous avons opté pour une structure assez simple mais très répandue dans la littérature grâce à ses multiples atouts : il s'agit de la MRV à double saillance à 6 dents statoriques et 4 dents rotoriques dite MRVDS 6/4.

Après avoir examiné les bases théoriques régissant son fonctionnement, nous allons développer au chapitre suivant les différents modes de transfert de chaleur dans la machine.

# **Chapitre III :**  Simulation du transfert thermique dans une MRVDS 6/4

## **III.1 Introduction** :

Il est primordial, même c'est compliqué, d'identifier et maîtriser les paramètres du d'échauffement/refroidissement des machines électriques. Dans ce présent chapitre, nous présentons, en premier lieu, les sources de chaleur telles que les pertes joules et les pertes fer ainsi que les principales méthodes utilisées pour traiter et modéliser les phénomènes thermiques (empirique ; nodale et numérique).

La méthode des éléments finis est l'une des méthodes numériques les plus fiables dans ce domaine. Par conséquent, il est question de présenter le logiciel F.E.M.M 4.2 (Heat flow problem) basé sur cette méthode.

Enfin, nous calculons et analysons la distribution de la température et son évolution en régimes permanent et transitoire.

## **III.2 Source de chaleur**

Dans une machine électrique, la transformation de l'énergie est inévitablement accompagnée de pertes dans les différentes parties de celle-ci. Ces pertes sont à l'origine de leur échauffement. Elles mènent à une diminution du rendement de la machine. Dans ce qui suit, nous rappelons les diverses pertes qui apparaissent dans la machine étudiée.

#### **III.2.1 Les pertes fer**

Les pertes fer constituent les sources de chaleur principales dans les matériaux ferromagnétiques de la machine, principalement au rotor et au stator. Ces pertes sont dues à la variation du champ magnétique dans ces zones, et peuvent être induites par deux phénomènes principaux : l'hystérésis et les courants de Foucault [11].

#### **Les pertes par hystérésis :**

 Les pertes par hystérésis sont des pertes qui se transforment en chaleur. Elles résultent des transformations de l'organisation de la matière sous l'effet de la variation en intensité et en direction du champ magnétique appliqué.

Elles sont données par la relation suivante [12]:

$$
P_{hys} = K_H * f * B^2_{max} \qquad \text{[W/Kg]}.
$$
 (III.1)

Avec:

Phys: Puissance massique perdue par hystérésis [W/K].

KH: Coefficient des pertes par hystérésis.

Bmax: Induction maximale à la fréquence f, [T].

#### **Les pertes par courants de Foucault**

 Quand un champ magnétique variable traverse un matériau conducteur massif, des forces électromotrices apparaissent ce qui engendre des courants appelés courants de Foucault [5].

Les pertes sont données par la relation suivante :

$$
P_f = K_f (e_1 * f * B_{max})^2
$$
 (III.2)

Avec:

P<sup>f</sup> : Les pertes par courants de Foucault.

K<sup>f</sup> : Coefficient caractéristique de la tôle.

e : Épaisseur de la tôle [m].

Bmax : Induction maximal dans l'entrefer [T].

f : La fréquence du champ tournant [Hz].

#### **III.2.2 pertes Joule**

 L'effet Joule est un effet thermique qui se produit lors du passage du courant électrique dans un conducteur. Il se manifeste par une augmentation de [l'énergie interne](https://fr.wikipedia.org/wiki/%C3%89nergie_interne) du conducteur et généralement de sa [température.](https://fr.wikipedia.org/wiki/Temp%C3%A9rature)

Et dans la modélisation thermique, une source de chaleur volumique est injectée dans toutes les bobines, celle-ci représente les pertes Joule dans le cuivre rapportées au volume de cuivre. Pour notre modèle les pertes Joule sont calculées à partir de la formule suivante :

$$
PJ = R I^2 = \rho \frac{l}{s} J^2 s^2 = \rho J^2 s l = \rho J^2 V \qquad (III.3)
$$

donc

$$
Pj = \rho J^2 \tag{III.4}
$$

Où

 $\rho$ : La résistivité du cuivre[ $\Omega$ . m].

 $I:$  La densité du courant  $[A/m^2]$ .

 $Pj$ : La source de chaleur $[W/m^3]$ .

#### **III.3 Méthode d'étude thermique**

 Les principales méthodes utilisées pour traiter et modéliser les phénomènes thermiques dans une machine électrique sont présentés dans ce qui suit :

#### **III.3.1 Méthode empirique**

 Ces méthodes permettent d'évaluer la température du point de fonctionnement nominal en régime permanent. Cette estimation, est très délicate au vu du nombre important des paramètres qui interviennent. Ces méthodes sont de moins en moins utilisées. Une modélisation thermique basée sur des observations expérimentales pour divers points de fonctionnement d'un moteur. Les paramètres de ce modèle, qui traite aussi bien des régimes transitoires que permanents, sont déterminés empiriquement de façon à avoir la convergence expérimentation – simulation [10].

## **III.3.2 Méthode nodale**

Cette méthode consiste à ramener l'étude du comportement thermique à un schéma équivalent électrique en utilisant des résistances et des capacités thermiques. Les pertes constituent alors les sources de courant et le potentiel aux différents noeuds donne la température [14].

Nous rappelons sur la Table (III.1) l'analogie thermoélectrique.

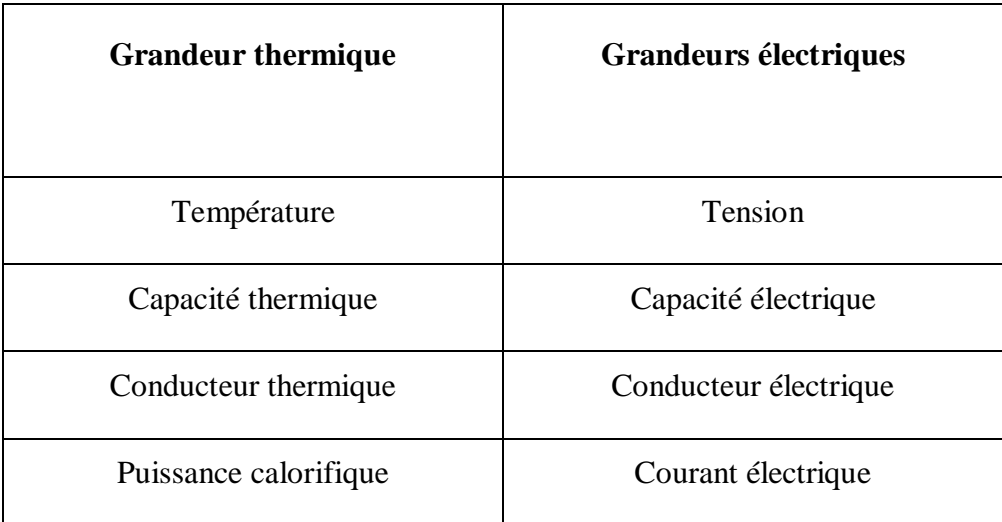

Tableau (III.1) l'analogie thermoélectrique.

L'utilisation de ces méthodes impose la définition d'un paramètre commun dans les régions solide et fluide. La description des grandes étapes de la réalisation de cette modélisation est la suivante. Découpage de la machine en bloc élémentaire (bobinage statorique, fer statorique et fer rotorique). Une autre approximation, plus performante divise la machine en cinq parties comme présenté par la Figure (III.1), chaque élément étant identifié par un noeud dans le réseau thermique avec sa capacité thermique et la source de chaleur correspondante.

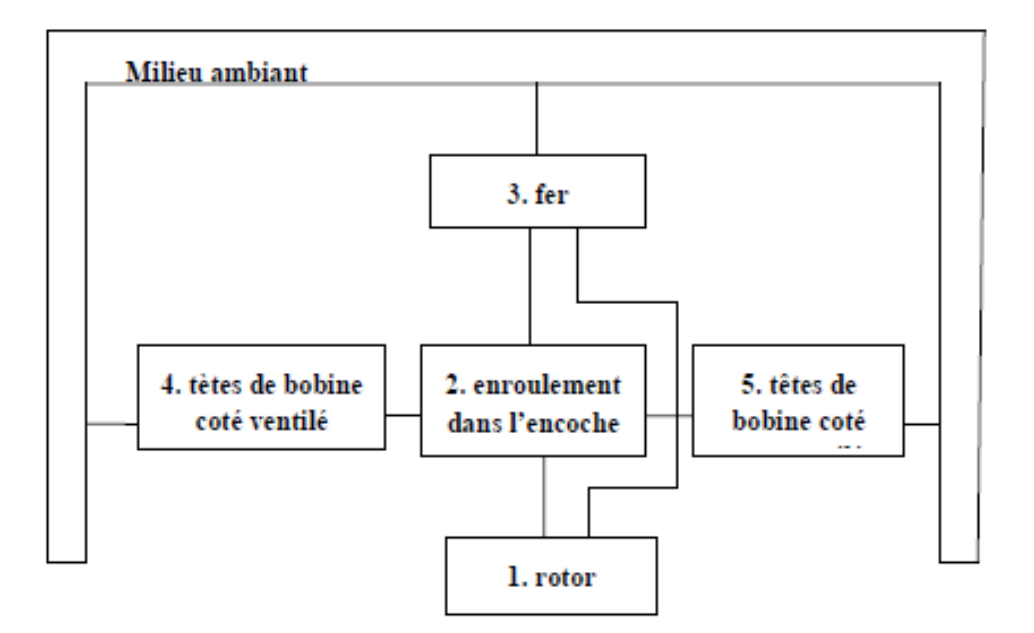

Figure III.1: Découpage en cinq blocs du moteur à induction.

En régime permanent, on détermine les températures aux noeuds en résolvant le système suivant :

$$
[G]{\theta} = {qs}
$$
 (III.5)

Où :

[*G*] : Est la matrice des conductances thermiques ;

 $\{\theta\}$ : Est le vecteur des températures inconnues ;

{*q*s}: Est le vecteur des sources de chaleur;

#### **III.3.3 Méthode numérique**

Les méthodes de résolution numériques, présentent de plus grands avantages. Ces méthodes sont basées sur un découpage (discrétisation) plus ou moins fin du système modélisé et permettent de tenir compte de plusieurs paramètres (non linéarité, géométrie complexe…) [9].

Les plus utilisées de ces méthodes dans le domaine de la thermique sont la méthode des différences finies et la méthode des éléments finis.

#### **III.3.3.1 la méthode des différences finies**

Cette méthode permet la résolution numérique des équations dérivées de la forme différentielle de l'équation de transfert. A chaque élément est associé un nœud relié aux nœuds voisins par un nombre fini de connexion. La température de chaque nœud est exprimée en fonction de celle des nœuds adjacents [12].

#### **III.3.3.2 la méthode des éléments finis [12]**

La méthode des éléments finis permet de résoudre des problèmes d'équation aux dérivées partielles. Le principe fondamental de cette méthode réside dans le passage du milieu continu à sa représentation discrétisée. Cela revient à découper la représentation du domaine en un ensemble de sous-domaines élémentaires appelées élément finis.

La méthode des éléments finis permet donc de résoudre de manière discrète une équation aux dérivées partielles dont on cherche une solution approchée « suffisamment » fiable. De manière générale, cette équation aux dérivées partielles (EDP) porte sur une fonction, définie sur un domaine. Elle comporte des conditions aux bords permettant d'assurer l'existence et l'unicité d'une solution.

Sauf cas particuliers, la discrétisation passe par une redéfinition et une approximation de la géométrie, on considère donc le problème posé sur la géométrie approchée par un domaine polygonal ou polyédrique par morceaux. Une fois la géométrie approchée, il faut choisir un espace d'approximation de la solution du problème. Dans la MEF, cet espace est défini à l'aide du maillage du domaine (ce qui explique aussi pourquoi il est nécessaire d'approcher la géométrie). Le maillage du domaine permet d'en définir un pavage dont les pavés sont les éléments finis. Un élément fini est la donnée d'une cellule élémentaire et de fonctions de base de l'espace d'approximation dont le support est l'élément, et définies de manière à être interpolée.

La solution trouvée, il reste cependant à exploiter les résultats pour en déduire d'autres sorties selon ce que l'on cherche à déterminer.

# **III.4 Présentation du logiciel F.E.M.M 4.2 (Heat flow problem)**

 Le traitement des problèmes de flux de chaleur par F.E.M.M 4.2 est essentiellement des problèmes de conduction thermique en régime permanent. Ces problèmes sont représentés par un gradient de température M (analogue à l'intensité du champ  $\vec{\varphi}$  pour des problèmes électrostatiques) et la densité de flux thermique  $\vec{\omega}$   $\Box$  (analogue à densité flux électrique, $\emptyset$ , pour des problèmes électrostatiques).

 La densité de flux de chaleur doit obéir à la loi de Gauss, qui dit que le flux de chaleur à l'extérieur d'un volume fermé est égal à la génération de chaleur dans le volume qui est l'analogue du problème électrostatique, cette loi est représentée sous forme d'équation différentielle :

$$
\text{div }\vec{\varphi} = \text{P} \tag{III.6}
$$

Où :

 Le gradient de température et la densité de flux de chaleur sont également reliés les uns aux autres par l'intermédiaire de la relation constitutive :

$$
\vec{\varphi} = \lambda M \tag{III.7}
$$

Où :

λ : Est la conductivité thermique ;

La conductivité thermique est souvent une fonction faible de température. F.E.M.M 4.2 permet la variation de la conductivité en fonction de la température arbitraire.

En fin de compte, on est généralement intéressés à discerner la température  $\Box$  plutôt que la densité de flux de chaleur ou de gradient de température. La température est liée au gradient de température M par:

$$
M = -\overrightarrow{grad}T
$$
 (III.8)

Substituant (III.8) dans la loi de Gauss et en appliquant la relation constitutive donne une dérivée partielle du second ordre :

-div 
$$
(-\overrightarrow{\text{grad}}T) = P
$$
 (III.9)

F.E.M.M 4.2 résout (III.9) pour la température sur un domaine défini par l'utilisateur avec des sources de chaleur et les conditions aux limites définies par l'utilisateur.

#### **Condition de type Dirichlet**

 Cette condition nous renseigne sur la valeur exacte de l'inconnue sur la frontière extérieure du domaine de résolution.

 Cependant, pour assurer une solution unique du problème en potentiel, il convient d'imposer des conditions aux limites physiquement adéquates. En considérant qu'il n'y a aucun échange d'énergie entre le moteur et le milieu extérieur une condition de type Dirichlet homogène est imposée à la carcasse.

#### **Condition de type Neumann:**

Cette condition nous renseigne sur les lignes de flux qui sont normales aux limites de la machine.

#### **Pré-processeur**

 Le pré-processeur est utilisé pour dessiner la géométrie des problèmes, en définissant les matériaux et les conditions aux limites. La boîte de dialogue des limites de la propriété est utilisée pour spécifier les propriétés des segments de ligne ou arc segments qui doivent être les limites du domaine de solution. La première sélection dans la boîte de dialogue est le nom de la propriété.

La sélection suivante est la liste déroulante Type « BC ». Ceci indique le type de condition limite. Actuellement, F.E.M.M 4.2 pour les problèmes de flux de chaleur prend en charge les types de limites suivantes: Température fixe, flux de chaleur, convection, rayonnement, périodique et anti-périodiques.

#### **Processeur**

Ce solveur 2D cartésien et axisymétrique permet de résoudre des problèmes d'électrostatique linéaires, de magnétostatique linéaires et non linéaires, de magnétodynamique en régime harmonique linéaires et non linéaires et de thermique en stationnaire.

Ce logiciel peut être utilisé sans interface graphique au travers du langage script "LUA".

Il est dédié aux problématiques du génie électrique, ses menus utilisent le vocabulaire du domaine et il possède un ensemble de pré et de post-traitement dédié à ces problématiques (introduction de la courbe B(H) pour les matériaux magnétiques non linéaires, conditions de périodicité, calcul des pertes par effet Joule, visualisation des champs électromagnétiques, calcul de forces électromagnétiques, etc.). Il est possible de mettre en place un couplage magnétique-thermique via le langage script LUA.

Par contre il ne possède pas de techniques permettant la prise en compte du mouvement dans les actionneurs électromécaniques. Il existe une bibliothèque de matériaux magnétiques. La version F.E.M.M 4.2 contient une boite à outils, qui permet d'interfacer F.E.M.M 4.2 avec Matlab ou Mathematica.

## **Post-processeur**

 Le post-processeur fonctionne toujours dans l'un des trois modes, en fonction de la tâche réalisée. Ces modes sont les suivants:

- Mode Valeurs Points
- Mode Valeurs Lignes : Les intégrales de ligne actuellement pris en charge sont les suivants:
	- Différence de température : Cette intégrale renvoie la différence de température entre les extrémités du contour.
	- Flux de chaleur : Cette intégrale renvoie le flux thermique total passant à travers un volume défini par extrusion ou balayage du contour défini.
	- Longueur du Contour : La longueur du contour et la surface formée par extrusion.
	- Température moyenne : La température moyenne le long de la ligne.
- Mode Blocs Valeurs
	- Température moyenne sur le volume.
	- La section transversale du bloc.
	- Le volume du bloc.

# **III.5 choix d'isolant [15]**

## **III.5.1 Définition de l'isolant :**

Dans les installations électriques en générale, les [moyens de sécurisation](https://fr.eni.com/particuliers/maitriser-sa-consommation/le-guide-de-l-electricite/normes-et-protection-de-vos-installations) sont importants et les isolants électriques en font partie. Contrairement aux conducteurs, ils vont empêcher le passage du courant électrique entre deux portions conductrices. Les isolants servent à protéger les installations et garantir la distribution et le transport du courant électrique sans danger. Le conducteur est capable de déplacer les électrons. C'est ce déplacement d'électrons qui produit le courant électrique. A l'inverse, les isolants présentent une résistance (Ohm) proche de l'infini et une conductivité nulle.

## **A) Critères de choix d'un isolant solide**

Parmi toutes les propriétés physiques d'un matériau isolant, le constructeur de machines électriques fait intervenir en priorité :

- **la rigidité diélectrique**, exprimée en kV/mm, déterminante pour l'épaisseur du mur isolant.
- **La conductivité thermique**, exprimée en W/m0C, qui joue un rôle capital dans la transmission par conduction de la chaleur due aux pertes ;
- **les propriétés mécaniques** qui conditionnent la tenue aux efforts apparaissant en service ou pendant la fabrication ;
- **l'endurance thermique** vue sous l'angle de la stabilité de forme à chaud et du vieillissement. D'autres propriétés telles que la résistivité électrique p, les pertes spécifiques, la permittivité  $\epsilon$  n'interviennent que dans des applications particulières. La mesure de l'angle de perte (tgδ) de l'isolation des bobines d'alternateurs à haute tension sert, par exemple, de contrôle de qualité de la fabrication.

#### **B) Matériaux isolants solides usuels :**

Le **mica** englobe de nombreuses formes de silicates minéraux, dont les cris taux présentent une orientation préférentielle et se laissent facilement cliver. Le mica est un matériau unique en son genre par ses propriétés électriques, mécaniques et chimiques et par le fait qu'il se présente dans la nature sous une forme directement utilisable.

Les **splittings** de mica, minces, flexibles, combinent une rigidité diélectrique élevée, une résistivité volumique et superficielle très importante, des pertes diélectriques très faibles. Le mica est infusible et ininflammable. Son endurance thermique compte parmi les meilleures. Depuis 1945, le samica, ou papier de mica, réalisé par calandrage d'une pâte de splittings microscopiques, s'est progressivement assuré le monopole de l'isolation des enroulements des machines à haute tension.

**La fibre de verre** entre dans la composition de plaques et de rubans isolants dont elle assure la tenue mécanique. La fonction isolante est assurée par la résine d'imprégnation (époxyde, polyester, silicone, etc.). Les rubans en fibre de verre servent de support aux splittings de mica ou au samica pour la réalisation des isolations imprégnées sous vide au moyen de résines thermodurcissables (polymérisation). Cette technique est utilisée dans toutes les machines électriques modernes à haute tension.

**L'amiante**, longtemps utilisé sous forme de rubans et de plaques pour sa remarquable endurance thermique, a été reconnu comme un matériau très nocif (cancérigène) pour le personnel chargé de sa mise en œuvre et a été avantageusement remplacé par la fibre de verre.

**La cellulose**, extraite du bois et du coton, entre dans la confection de papiers et de cartons. Sa stabilité thermique est faible. Soigneusement séché et imprégné sous vide au moyen d'une huile minérale, le papier constitue le mode d'isolement classique de tous les transformateurs à moyenne et haute tension.

Outre les matériaux "naturels" précités, le constructeur dispose d'un choix énorme de produits de synthèse présentant des caractéristiques spécifiques déterminantes pour des usages particuliers.

#### **C) Matériaux isolants liquides usuels**

L'usage d'isolants liquides s'impose lorsqu'il faut remplir des interstices et évacuer des quantités importantes de chaleur à travers des canaux de dimensions réduites. Ils jouent le rôle d'imprégnant d'isolants solides et permettent d'augmenter très sensiblement la sollicitation diélectrique.

L'isolation des transformateurs consiste en papiers et cartons (boards) soigneusement séchés sous vide et imprégnés à cœur au moyen de produits de raffinage du pétrole et du charbon (hydrocarbures purs) ou de produits de synthèse. Toute la partie active du transformateur

(circuit magnétique et enroulements) est maintenue en permanence dans l'isolant liquide contenu dans la cuve.

#### **D) Matériaux isolants gazeux usuels**

Les gaz sont utilisés normalement comme fluide caloporteur pour la ventilation des machines électriques. Par certaines de leurs propriétés physiques, ils interviennent toutefois également dans la tenue diélectrique du matériel.

Dans les machines électriques autres que les turbo-alternateurs et compensateurs synchrones de grandes puissances, le refroidissement est assuré par une circulation d'air. Entre les conducteurs sous tension et la masse, l'isolement est assuré par des matériaux isolants solides et par de l'air, souvent en couches minces. Vu la faible permittivité de l'air, la contrainte diélectrique peut dépasser souvent le seuil d'effluves et provoquer, par ionisation, la formation d'ozone. Il appartient au constructeur d'éliminer par des dispositions adéquates (traitement anti-effluves) le risque de destructions locales, du fait de l'apparition d'effluves et d'un agent chimique aussi actif que l'ozone.

Le refroidissement par circulation d'hydrogène est utilisé pour toutes les machines de grandes puissances il faibles polarités (turbo-alternateurs à 2 et 4 pôles, compensateurs synchrones) afin de réduire les pertes par frottement et ventilation grâce à la faible masse volumique de ce gaz et d'augmenter la puissance spécifique de la machine grâce à l'amélioration sensible des échanges thermiques par conduction et convection forcée, par rapport à un refroidissement par air.

L'azote est utilisé exceptionnellement pour le refroidissement de certaines machines fonctionnant dans des atmosphères à haut risque d'explosion.

#### **E) Classe des isolants**

Les pertes d'énergie électrique et mécanique dans les machines électriques se produisent par la transformation de ces formes d'énergie thermique, ce qui échauffe certaines parties de la machine. Pour assurer la fiabilité des machines électriques, l'échauffement des différentes parties de la machine doit être limité. La tâche la plus difficile et la plus importante sont d'assurer la bonne tenue de l'isolation des enroulements ; pour cette raison la charge admissible d'une machine est déterminée tout d'abord par la température admissible des isolants utilisés. « Tableau.1 ». La température admissible pour laquelle sont assurées la rigidité diélectrique, la résistance mécanique et la stabilité thermique de l'isolation (capacité de conserver ses propriétés sans modifications importantes pendent 15 à 30 années), dépend des classes des isolants utilisés.

| Classe       | Température limite | Constitution                                                                                                    |
|--------------|--------------------|----------------------------------------------------------------------------------------------------|
| Y            | $90^{\circ}$ C     | Fibreux en cellulose et soie non imprégnés et non<br>plongée dans un isolant liquide.                                |
| $\mathbf{A}$ | $105^{\circ}$ C    | Fibreux en cellulose ou soie imprégnés, ou plongés<br>dans un isolant liquide.                                       |
| E            | $120^{\circ}$ C    | Pellicules organiques synthétiques.                                                                                  |
| B            | $130^{\circ}$ C    | à base de mica et de fibre de verre utilisés avec des<br>liants organiques                                           |
| F            | $155^{\circ}$ C    | à base de mica, et de fibre de verre combinés avec<br>des liants et des compositions d'imprégnation<br>synthétiques. |
| $\bf H$      | $180^{\circ}$ C    | à base de mica et de fibre de verre utilisés en<br>combinaison avec les silicones.                                   |
| $\mathbf C$  | Plus de 180°C      | Le mica, les céramiques, le verre, quartz utilisé sans<br>liants organiques.                                         |

**Tableau III.2 :** Classe des isolants

## **III.6 Mise en œuvre et exploitation des résultats**

## **III.6.1 Présentation de la machine a étudié**

Parmi les différentes structures de MRV existantes, nous avons choisi d'étudier une machine à réluctance variable à double saillance (MRVDS) de type 6/4 (Ns=6 dents au stator et Nr=4 dents au rotor).

Le rotor est simplement constitué d'une pièce massive ou d'un empilement de tôles ferromagnétiques doux également feuilletées formant une structure dont le pas de symétrie est différent de celui du stator. Il ne comporte ni conducteur électrique ni aimant, ce qui lui confère une grande robustesse et une extrême simplicité.

Cette structure à double saillance (MRVDS) trouve des applications aussi bien dans les vitesses élevées (absence de bobinage ou d'aimants sur le rotor) qu'aux basses vitesses (où la vitesse est réduite par augmentation du nombre de dents sans bobinages supplémentaires. Les paramètres géométriques de la machine sont représentés dans le tableau suivant.

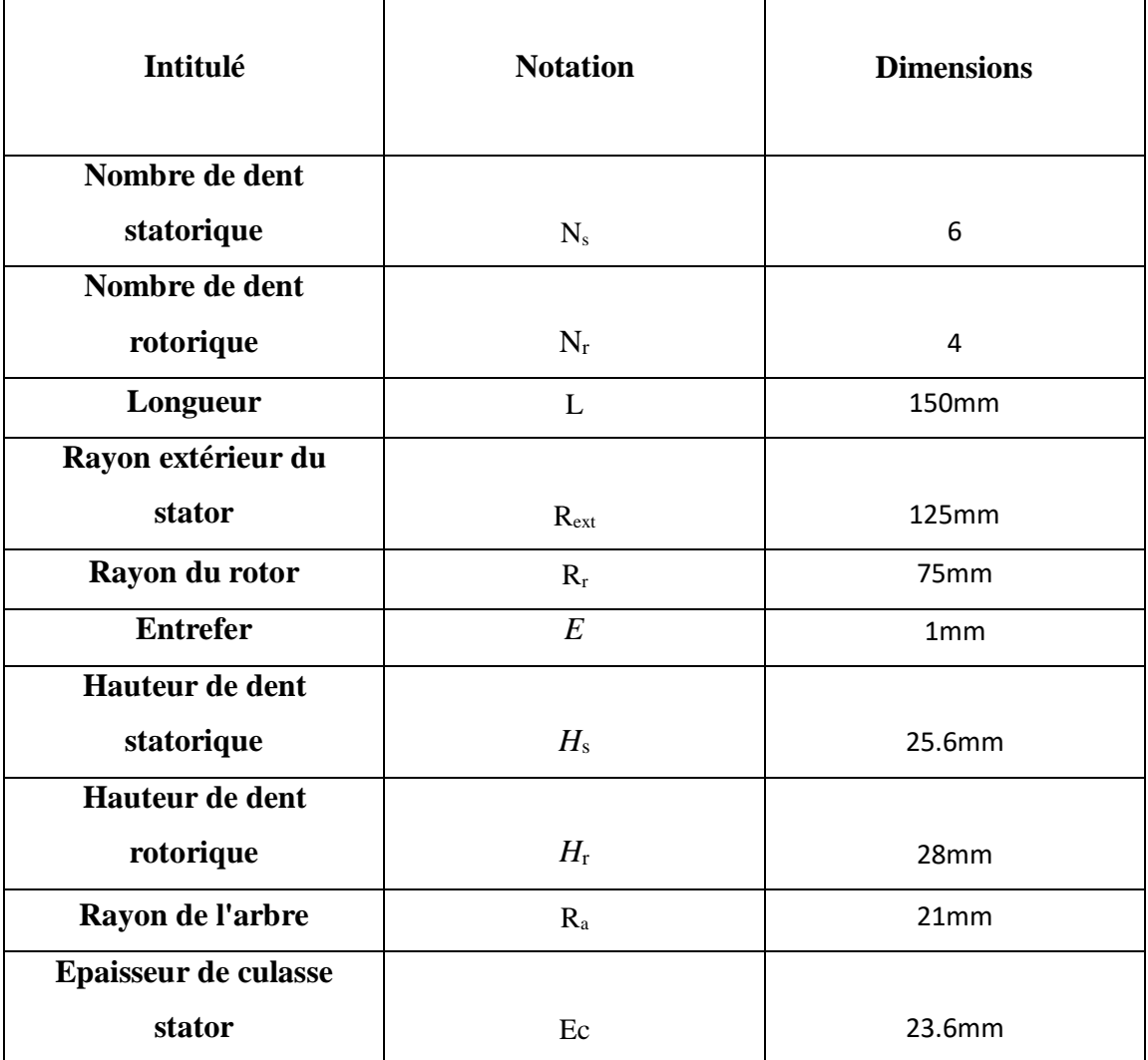

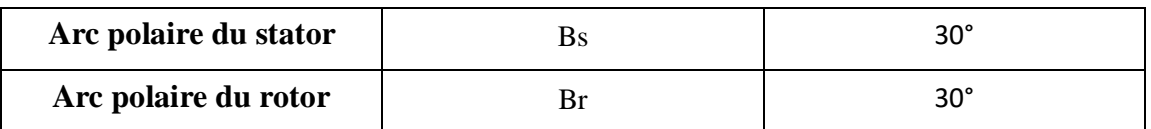

**Tableau. III.3** Les paramètres géométriques de la machine

La figure ci-dessous (**Figure III.1**) représente la vue en coupe d'une machine à reluctance variable type 6/4

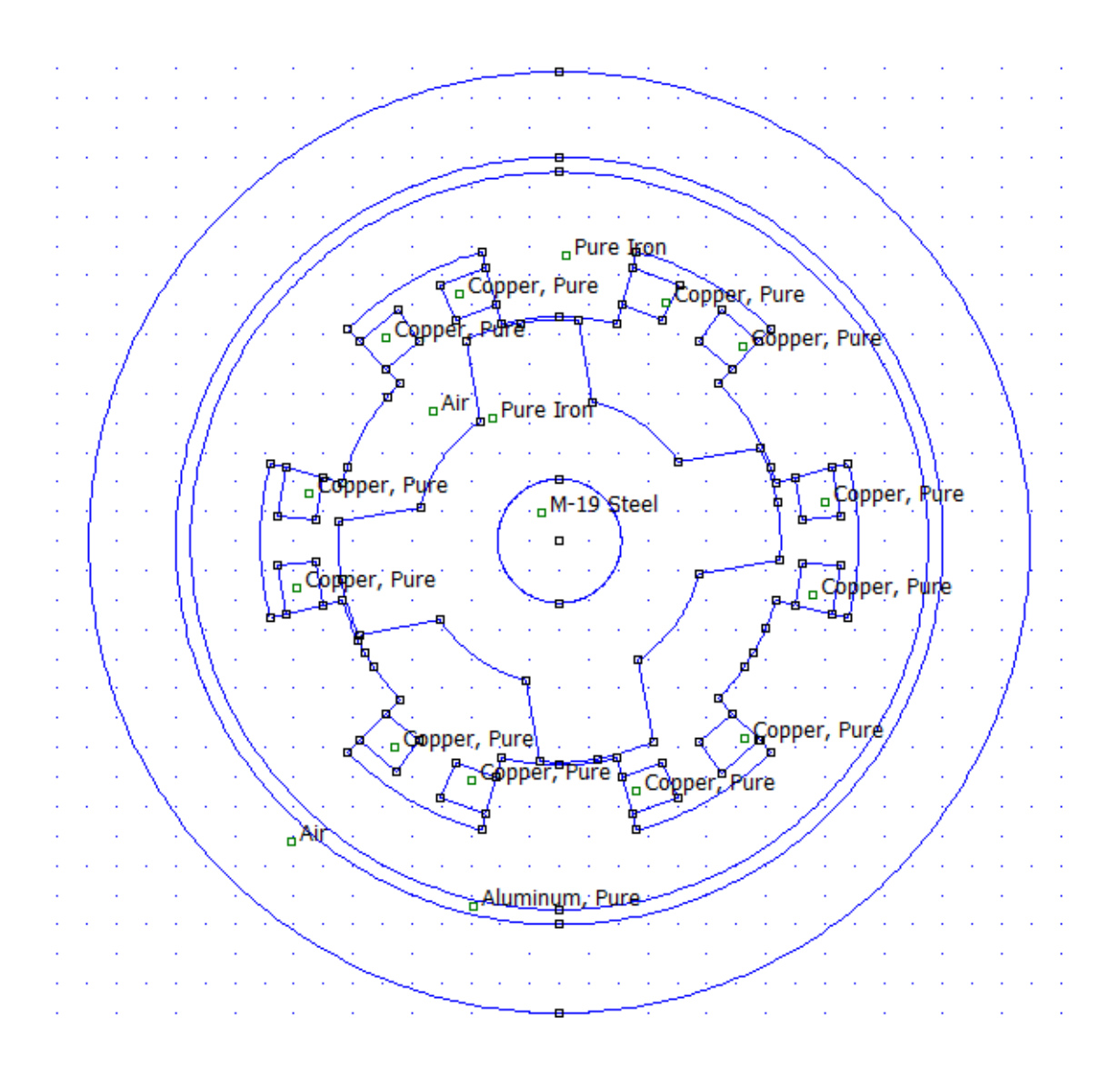

**Figure III.2** vue en coupe d'une machine à reluctance variable type 6/4

## **III.6.2 Modélisation de la MRV**

#### **III.6.2.1 En régime permanent :**

Dans le cas du régime permanent, la température spécifique de chaque région de la machine est donnée en valeur moyen, qui ne varie pas en fonction du temps.

#### **a) Conducteur sans isolant**

Pour déterminer l'isolant qui va nous permettre d'avoir une bonne fiabilité on doit d'abord noter les températures de chaque région et celle du conducteur en particulier,

Nous présentons dans les **Figure III.3**, l'évolution de la température en régime permanent dans les différents éléments des machines obtenue par le modèle éléments finis.

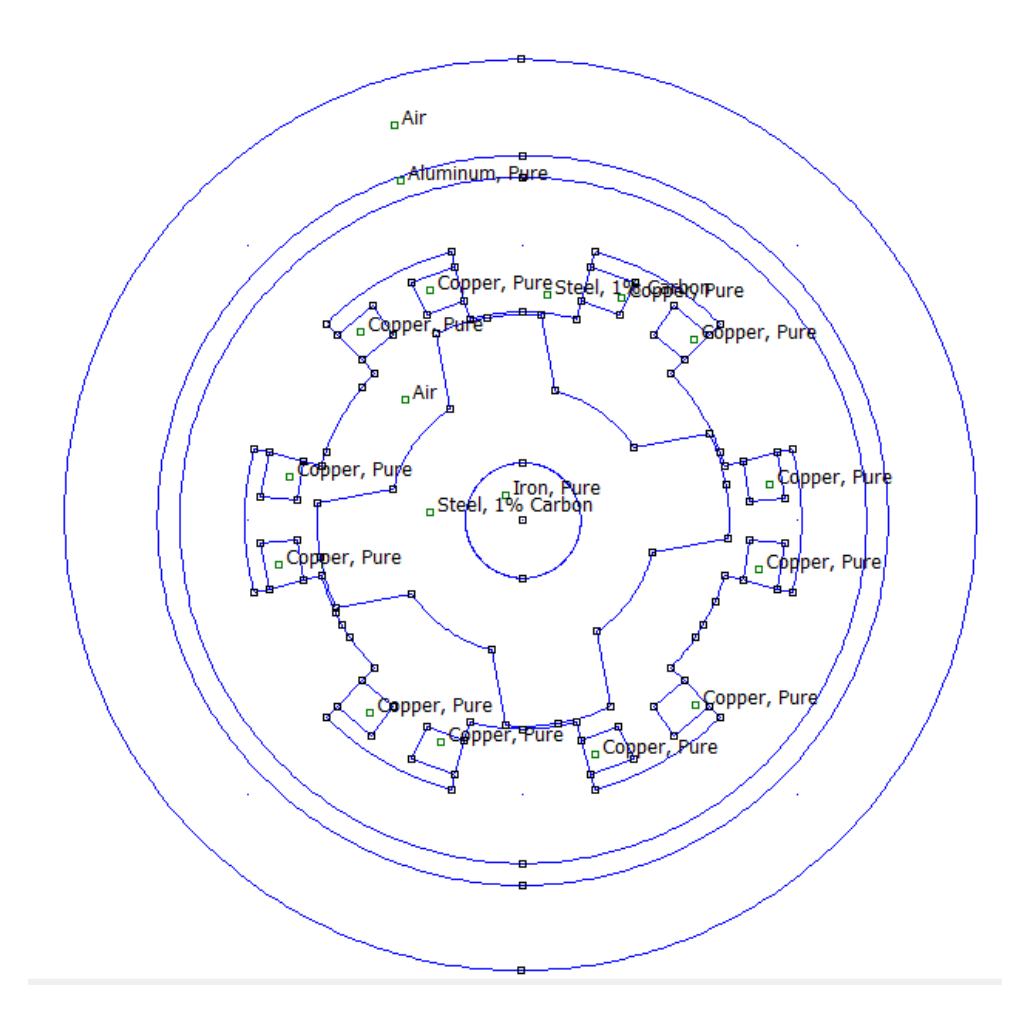

**Figure III.3**: vue en coupe de la MRV sans isolant

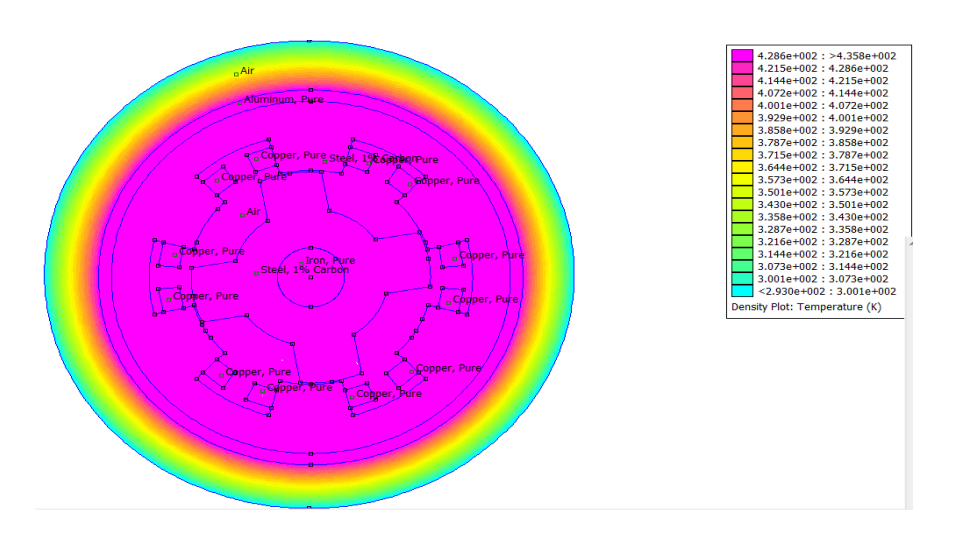

**Figure III.4**: Distribution de la température dans une machines avec conducteurs non isolés.

Nous présentons sur le tableau (02) l'évolution de la valeur moyenne de température en régime permanent pour un conducteur sans l'isolant dans les différents éléments des machines obtenus par le modèle éléments finis.

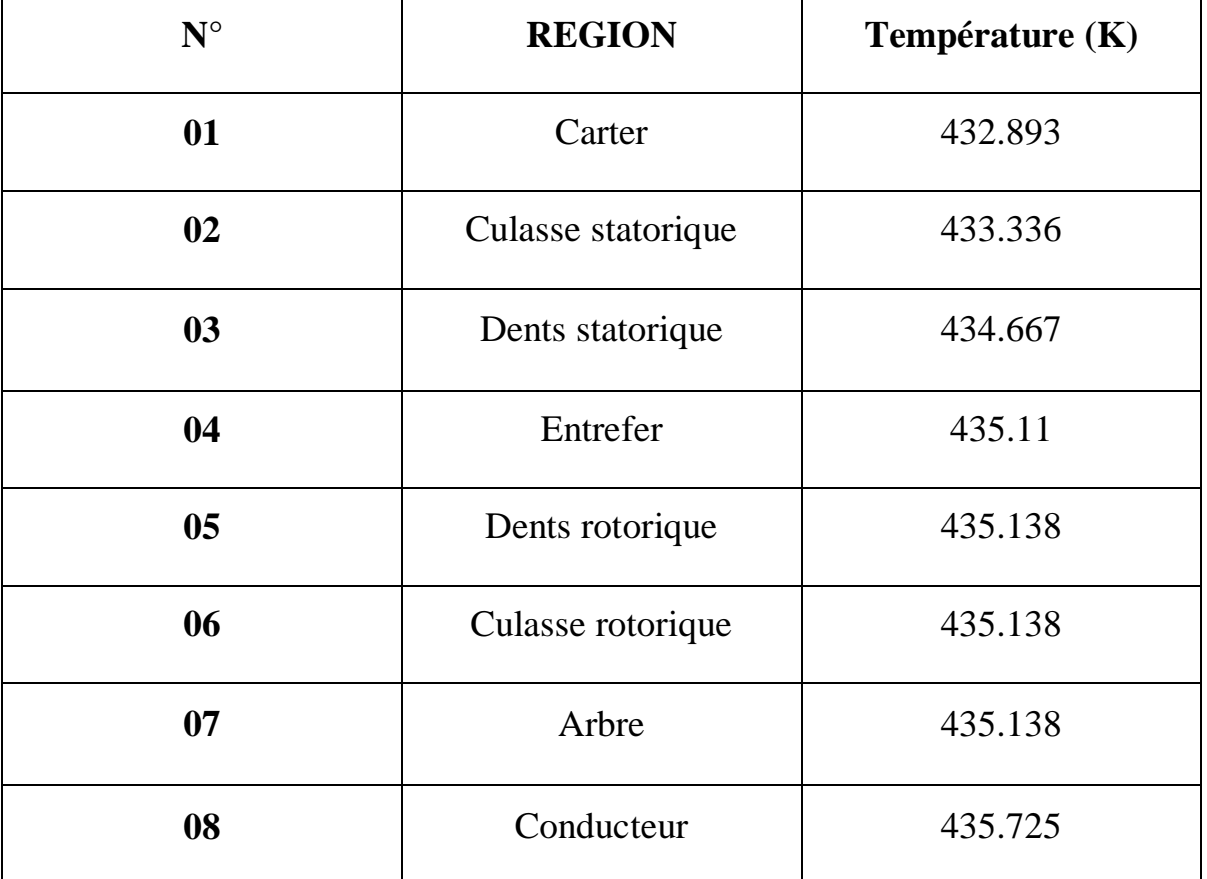

-Tableau III.4 Valeurs moyennes des températures dans la MRV avec conducteurs non isolés.

#### **Commentaire :**

En analysant les résultats obtenus, on peut relever les remarques suivantes :

La première concerne l'homogénéité des températures rotoriques où la température est pratiquement identique, comme le montre le tableau(02) de la température en régime permanent. Ceci est plus où moins prévisible dû à la conductivité thermique de l'acier du rotor d'une part et à la compacité de la structure rotorique où de bons contacts thermiques existent entre l'arbre et le fer du rotor qui est massif ce qui assure une bonne homogénéité des températures rotorique,

Au niveau du stator, la température des enroulements est la plus élevée la valeur moyenne de température du conducteur ( $T= 162.725$  °C). Ainsi on pourra choisir un isolant qui aura une résistivité thermique qui peut supporter cette température.

#### **b) Conducteurs avec isolant :**

Dans ce cas on a choisi le « Quartz » en tant qu'isolant dans notre machine pour sa grande résistivité électrique (350°C), et il aussi est caractérisé par un faible coefficient d'expansion thermique et par une exceptionnelle stabilité thermique par rapport aux verres traditionnels

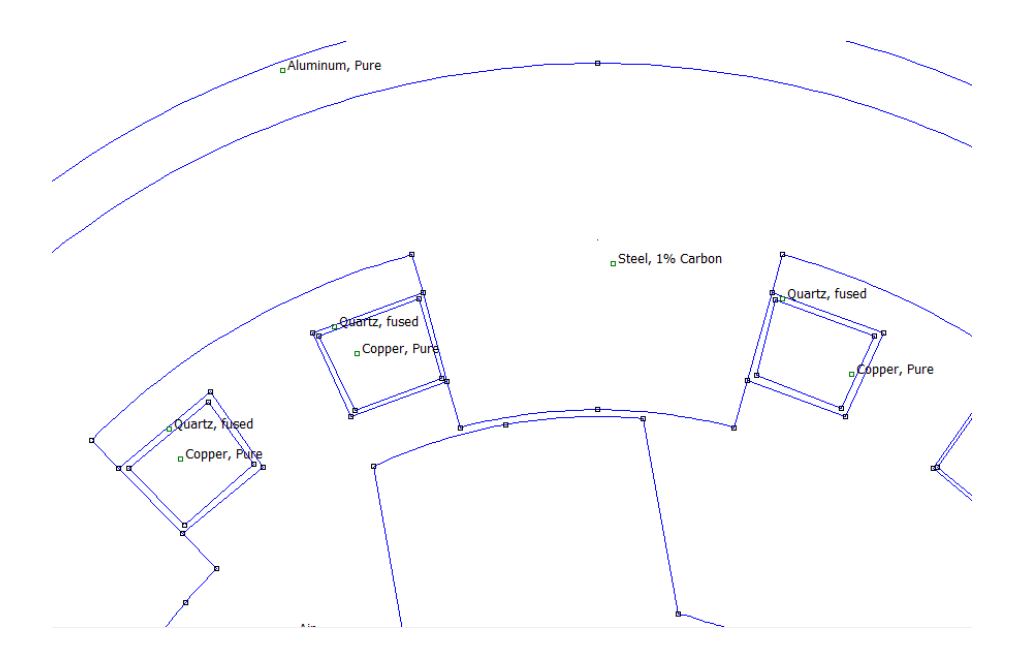

**Figure III.5** Vue en coupe de la MRV avec conducteurs isolés.

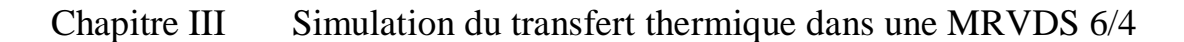

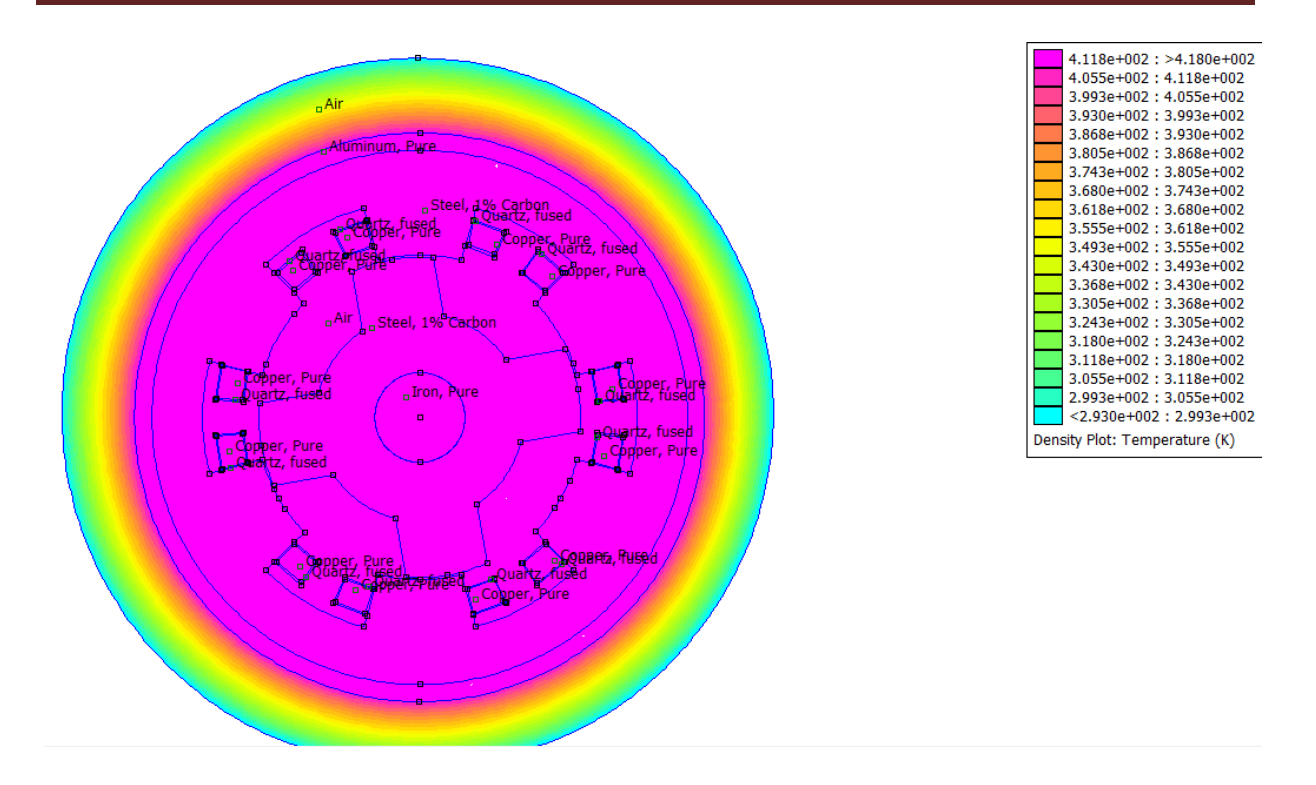

**Figure III.6**: Distribution de la température dans la MRV avec conducteurs isolés.

Nous présentons sur le tableau (03) l'évolution de la valeur moyenne de température en régime permanent pour des conducteurs avec l'isolant dans les différents éléments des machines obtenus par le modèle éléments finis.
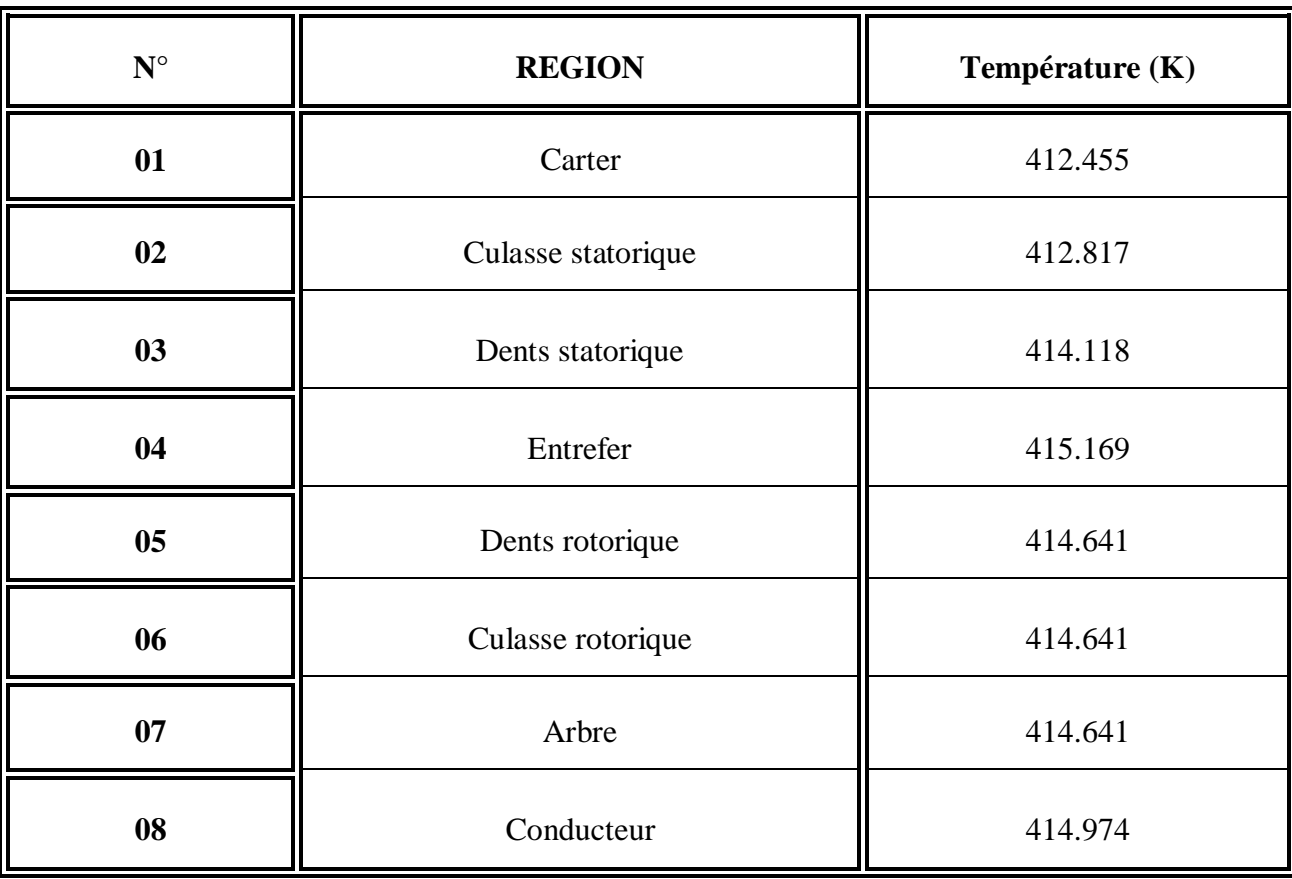

-Tableau III.5 des valeurs moyennes de températures avec conducteur avec isolant-

#### **Commentaire :**

Dans ce cas, on a constaté que le choix de l'isolant (quartz), est intimement lié aux conditions thermiques et son utilisation appropriée permet de diminuer la température dans les différentes régions de la machine

### **III.6.2.2 En régime transitoire :**

Dans le cas du régime transitoire on a de nouveau étudié les deux configurations, en premier lieu la MRV avec des conducteurs sans isolant, et en deuxième lieu les conducteurs sont avec isolant (quartze).

Nous avons excité les trois phases et nous avons injecté les sources de chaleur dans la bobine, celles-ci représentent les pertes Joule (425000w/m<sup>3</sup>) et nous avons négligé les pertes fer volumiques. Nous avons considéré une température ambiante variable (20°C ; 50°C ; 70°c) a un coefficient de convection 30w/ (m<sup>2</sup>.K). La résolution du problème transitoire prend

d'autant plus de temps que la période d'échantillonnage du temps est petite. Nous avons obtenu les résultats des figures suivantes :

*Cas des conducteurs sans isolant* 

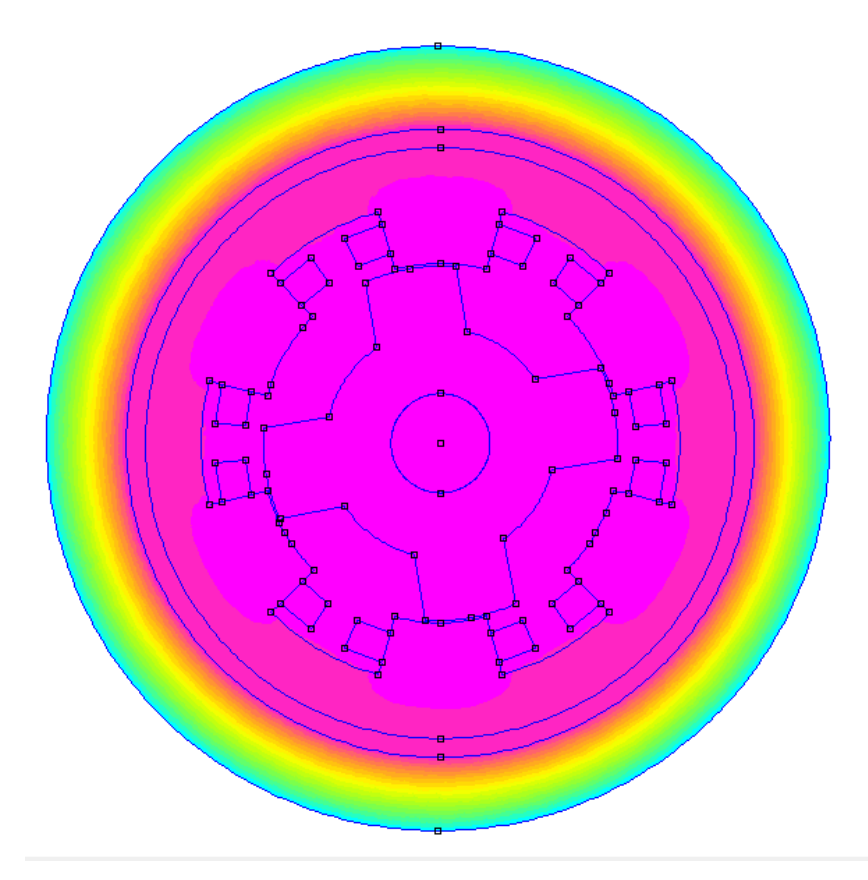

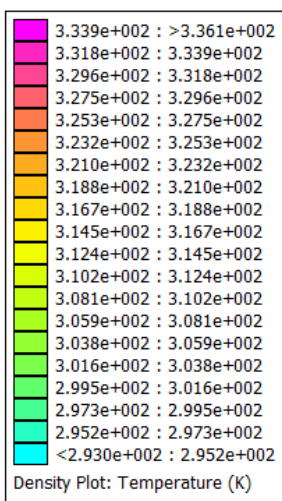

**Figure III.7** : Distribution de la température dans la machine.

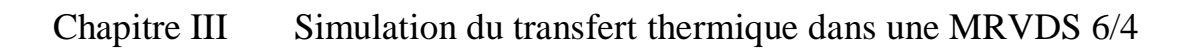

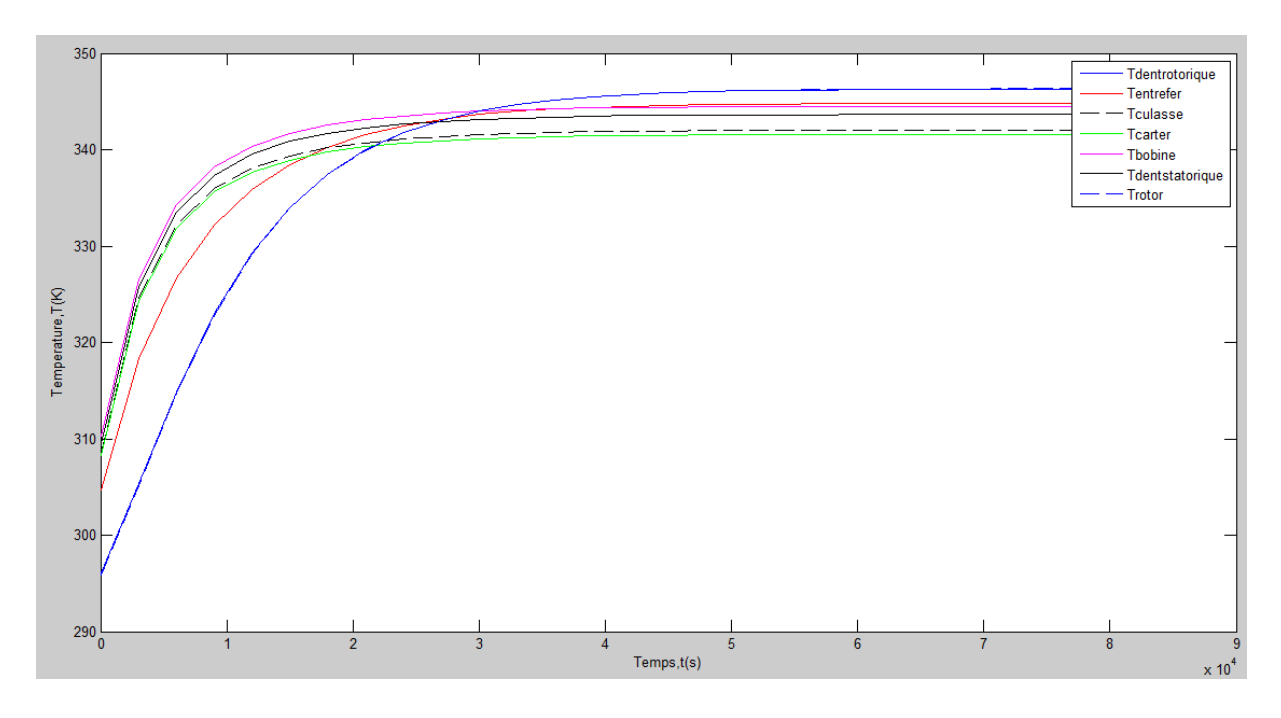

**Figure III.8** : Evolution de la température en fonction du temps pour une température ambiante de 20°C

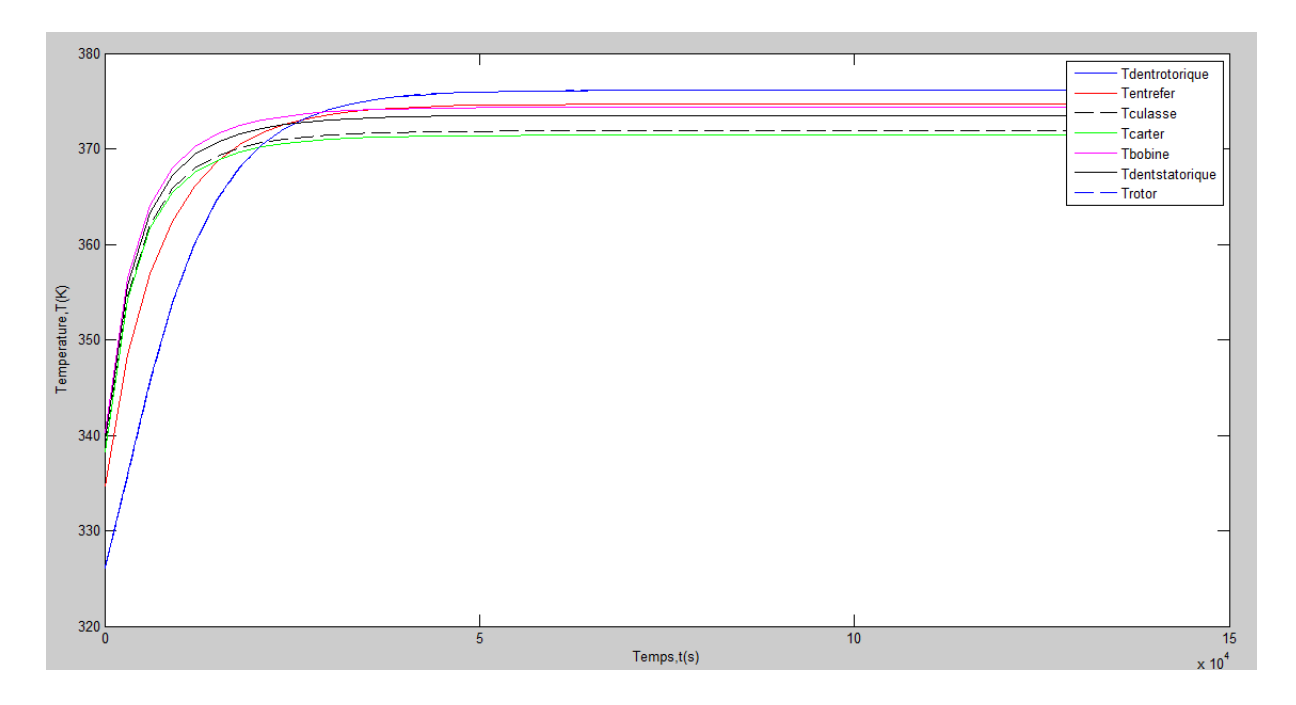

**Figure III.9** : Evolution de la température en fonction du temps pour une température ambiante de 50°C

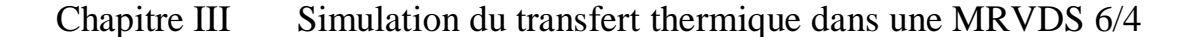

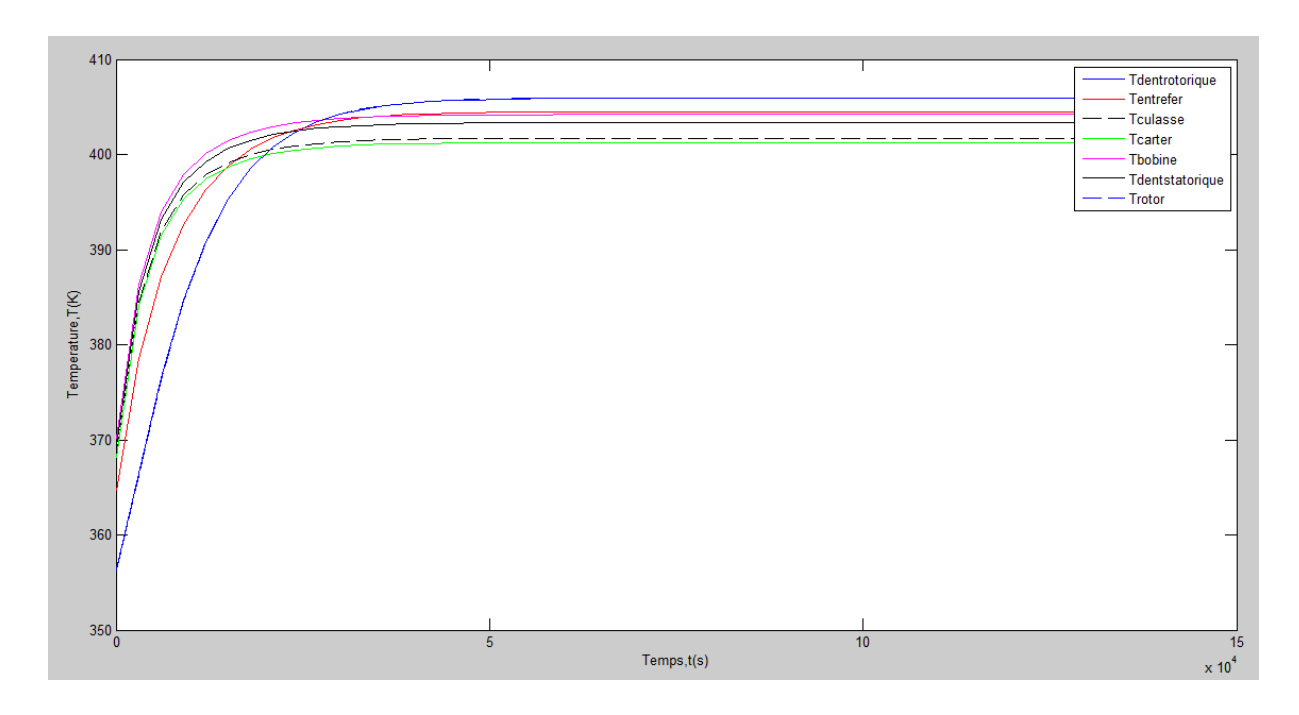

**Figure III.10**: Evolution de la température en fonction du temps pour une température ambiante de 70°C

Pour voir l'évolution de la température dans la MRV6/4 en fonction du temps, nous avons pris un point dans chaque région (figure III.3) et nous avons tracé les courbes des figures (III.8 ; III.9 ; III.10). Ces courbes montrent une augmentation rapide de la température pendant une durée puis commence à se stabiliser vers les températures permanentes. Notons que la température augmente dans tout le moteur à chaque fois que la température ambiante augmente, et on a remarque aussi qu'elle est plus élevée au niveau de la bobine (foyer des pertes Joule dans la machines) que dans le stator et les dents du stator qui à leurs tour sont aussi plus élevées que dans le rotor et les dents du rotor.

#### *Cas d'un conducteur avec isolant*

### Chapitre III Simulation du transfert thermique dans une MRVDS 6/4

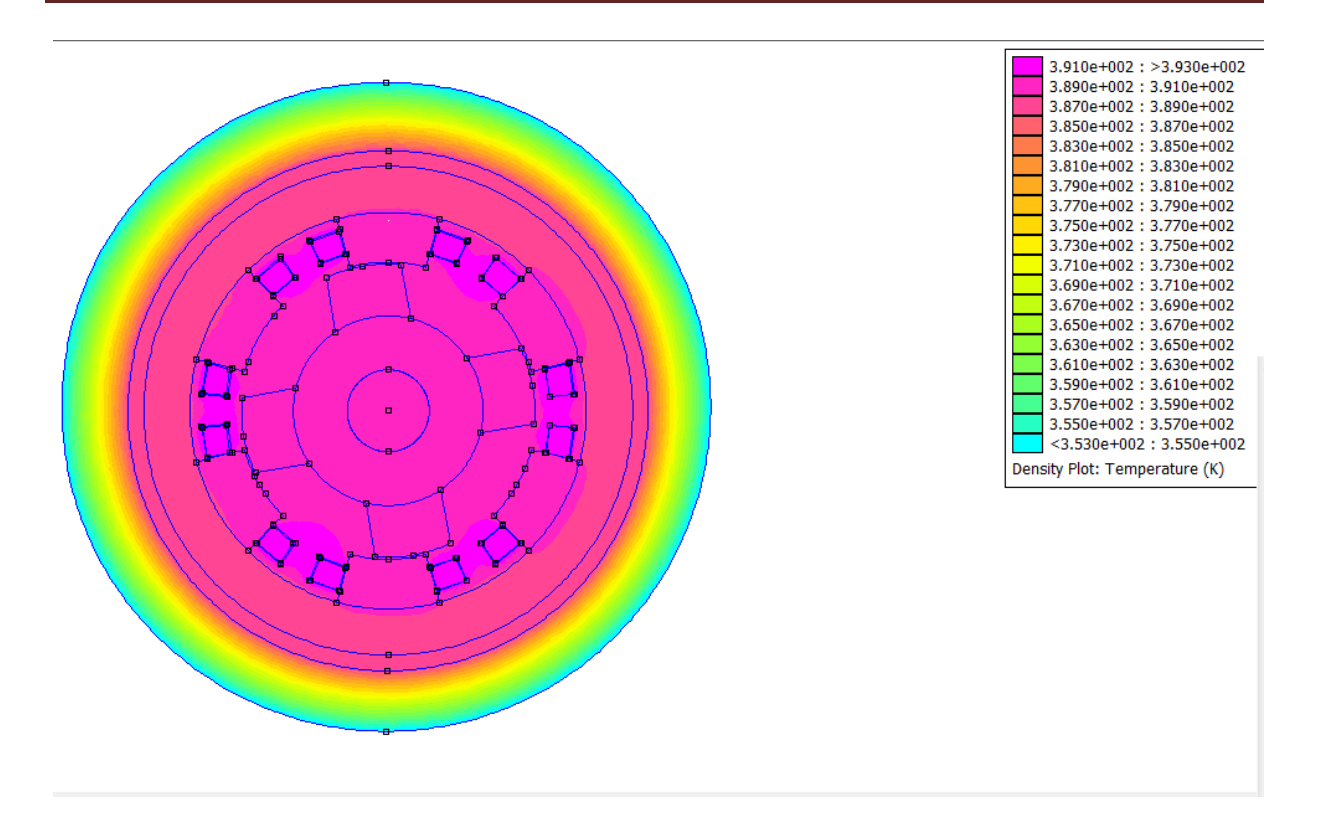

**Figure III.11** Distribution de la température dans la machine.

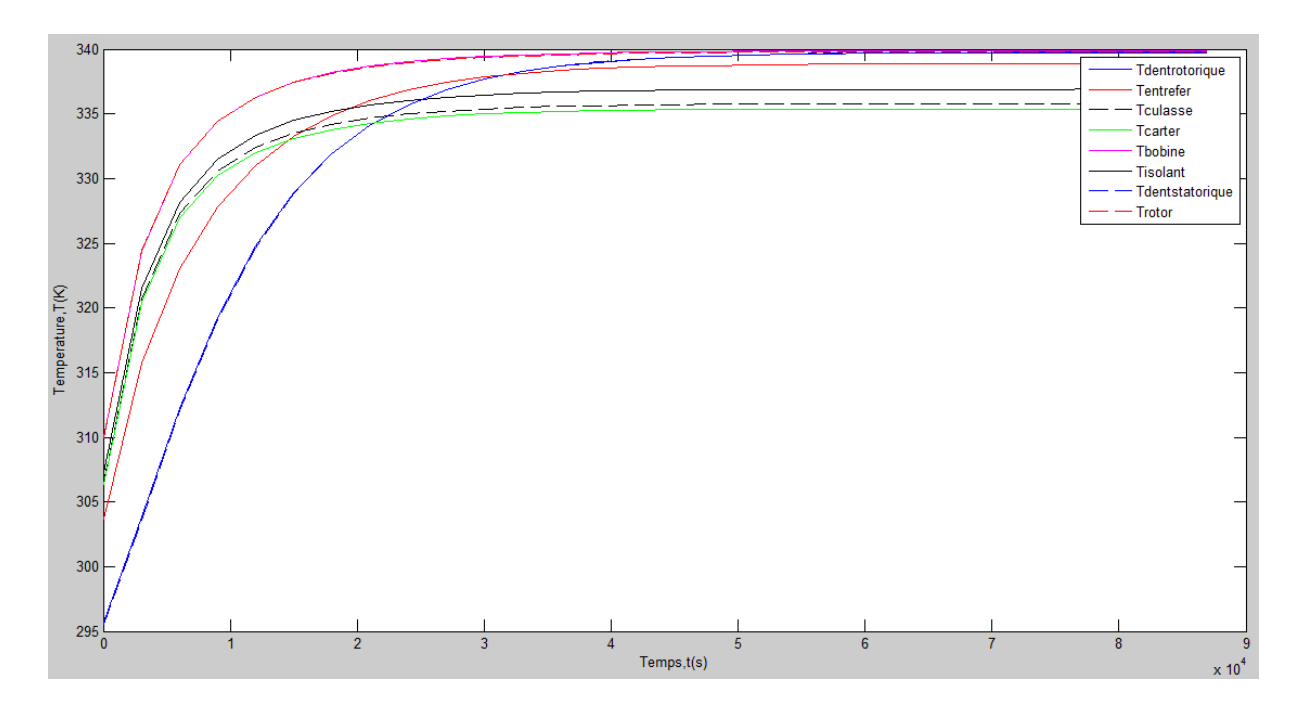

**Figure III.12** : Evolution de la température en fonction du temps pour une température ambiante de 20°C

Chapitre III Simulation du transfert thermique dans une MRVDS 6/4

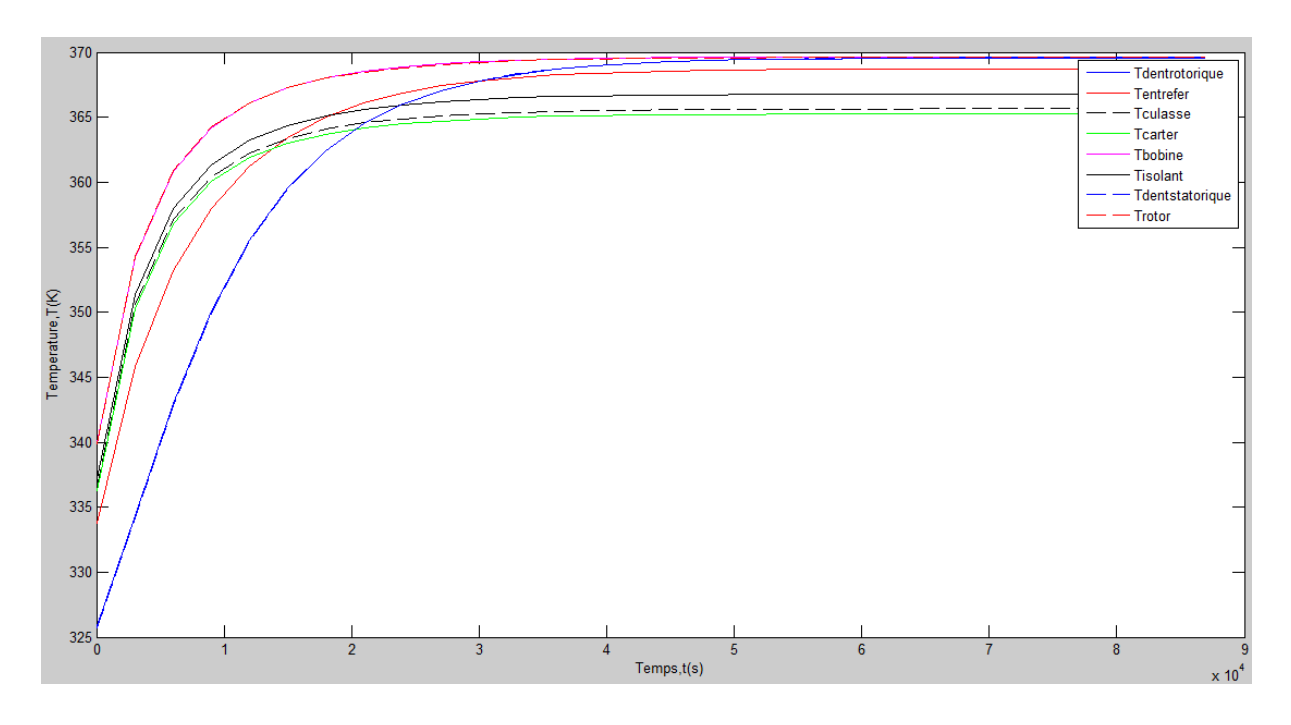

**Figure III.13** : Evolution de la température en fonction du temps pour une température ambiante de 50°C

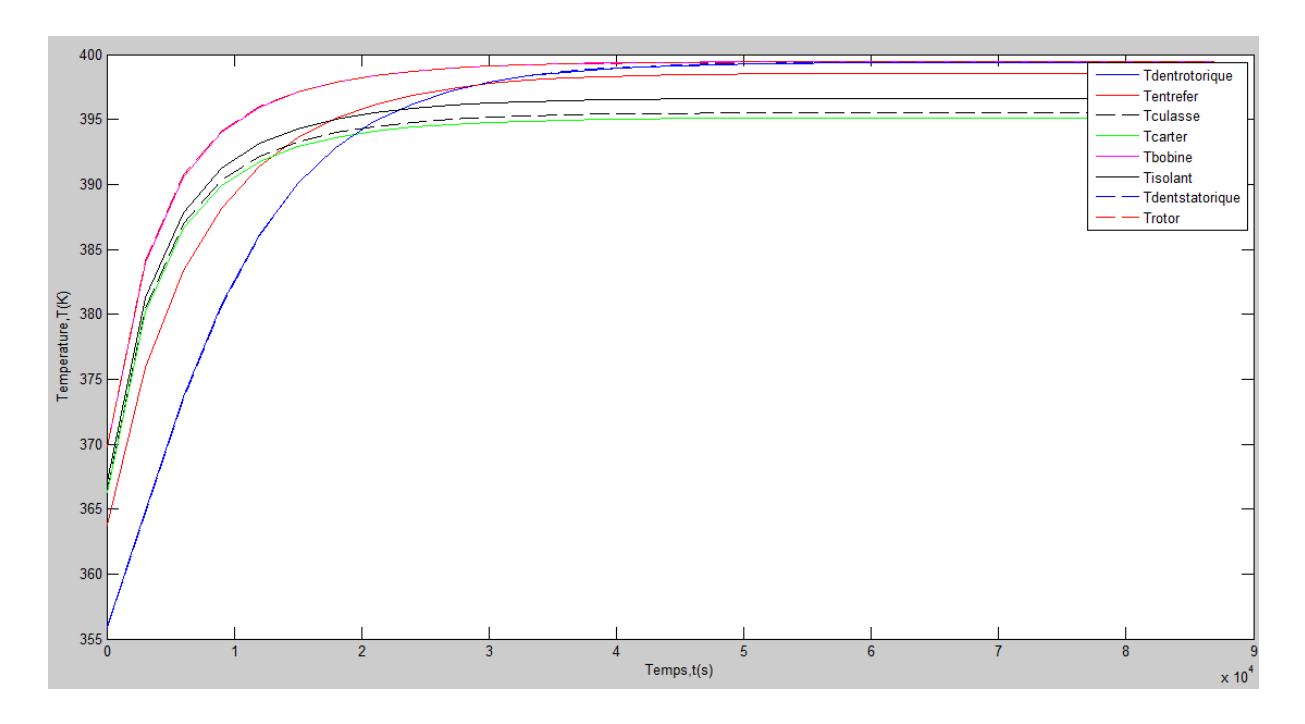

**Figure III.14**: Evolution de la température en fonction du temps pour une température ambiante de 70°C

Pour voir l'évolution de la température dans la MRV6/4 avec des conducteurs avec un isolant plus résistive à la température en fonction du temps, nous avons fait de même que le cas précédons nous avons pris un point dans chaque région et nous avons tracé les courbes des figures (III.12 ; III.13 ; III.14). Ces courbes montrent une augmentation rapide de la température pendant une durée puis commence à se stabiliser et tendre vers le régime permanent.

Notons que la température augmente dans toutes les régions de la machine chaque fois que la température ambiante augmente. Comparées aux températures dans la machines avec des conducteurs sans isolation, les températures sont moins élevées vu que les isolants électriques sont aussi des isolants thermiques. Cette dernière propriété fait, aussi, que la température dans les bobines avec isolation est plus élevée que dans les bobines sans isolation.

### **III.7 Conclusion**

Dans ce présent chapitre nous avons présenté, en premier lieu, les sources de chaleur dans les machines électriques telles que les pertes Joules et les pertes fer ainsi que les principales méthodes utilisées pour modéliser et calculer les phénomènes thermiques.

On a pu analyser la distribution de la température et son évolution en régimes permanent et transitoire par la méthode des éléments finis. La simulation numérique de la MRV6/4 à conducteurs sans isolant a permit d'évaluer la distribution de la température au niveau des différentes régions. L'analyse de ses résultats nous permet de choisir l'isolant approprié à ses conducteurs.

Une deuxième partie relative à la simulation de la MRVDS 6/4 avec des conducteurs avec isolation à été bien mené. Il ressort de l'analyse de ces résultats l'intérêt d'une isolation des conducteurs mais aussi les limites de fonctionnement de la machine étudiée dans des conditions thermiques contraignantes.

# Conclusion générale

Les travaux présentés dans ce mémoire ont pour objectif principal la modélisation thermique d'une machine à reluctance variable à double saillances (6/4) par la méthode des éléments finis.

Dans un premier temps, nous avons fait la présentation de cette machine, ses avantages et ses inconvénients ainsi que ses différentes applications. Nous avons ensuite exposé en détail les différents modes de transfert de chaleur dans les machines électriques.

Les pertes résultantes lors de la conversion d'énergie électrique en énergie mécanique, dans les moteurs, se manifestent sous forme de chaleur, à noter que ses pertes sont pas toutes facile à déterminer.

Cette chaleur est transférée dans la machine par trois modes de transfert suivants :

Convection, conduction, rayonnement. Et vu les dommages que provoque cette chaleur, une étude thermique est nécessaire afin de savoir sa répartition, cette étude se fait soit avec des méthodes théoriques ou par des méthodes expérimentale.

Dans notre cas nous pris en considération uniquement les pertes joule et nous avons négliger les pertes fer avec une méthode théorique, C'est ainsi que nous avons pu coupler le logiciel éléments finis *open source* FEMM avec le logiciel MATLAB pour une étude fine et interactive de phénomènes thermique inhérents à la MRV, ce qui constitue une première originalité de nos travaux.

Ce logiciel nous a permet dimensionner un prototype de MRVDS 6/4 et de voir la répartition de la chaleur dans toutes les régions de la machine étudiée.

Avec le développement technologique et l'amélioration des moyens de mesure de température, cette dernière peut se mesurer en tout endroit de la machine en plein fonctionnement.

La fiabilité de la machine dépend essentiellement de la résistance thermique de l'isolant utilisé dans cette dernière, c'est pour cella qu'on s'est basé dans notre étude à la répartition thermique de la région dite conducteur. Afin de déterminer l'isolant le plus appropries à notre machine en plein fonctionnement dans des conditions prés-déterminées.

Pour assuré cette fiabilité nous avons fait une étude en deux parties, cas d'une bobine sans isolant et un autre cas avec l'isolant.

En premier lieu nous avons fait une simulation en régime permanant, nous avons obtenues des résultats qui nous laissons a choisi un isolant « le quartz » comme étant le plus approprie a cette machine d'où la résistance thermique de ce dernier est largement supérieur a la chaleur dégagée dans la région du conducteur.

Pour finir, nous avons simulé avec un autre mode qui est le régime transitoire (cas avec isolant et sans isolant), pour mieux apercevoir la répartition de chaleur en fonction du temps jusqu'à ce qu'il atteint au régime permanant. Nous avons pu couplet les logiciels matlab/femm via un programme lua et on a réussi a obtenir des résultats qui nous laissons a dire que l'isolant à une grande influence sur la répartition de la chaleur dégagé par le conducteur sur les autres régions.

On peut citer comme perspective que cette étude peut être améliorée en prenant en considération toute sorte de pertes résultantes, ainsi qu'en peut utiliser les autres isolants

## Références bibliographie

- [1] OUILFANE Arezki , OUARAS Katia, «Commande robuste basée sur la méthode de Kharitonov d'une machine à reluctance variable », mémoire master, 2017, univ MMTO
- [2] Sihem MOUELLEF, "Contribution A L'étude D'une Machine A Reluctance Variable: Conception, Modélisation& Simulation D'une MRVDS 6-4" thése de doctorat, 2008, université de constantine .
- [3] ABID Med, BEN AMOR F, *«*ETUDE D'UNE GÉNÉRATRICE À RÉLUCTANCE VARIABLE». Mémoire master, 2014, univ d'el oued
- [4] F. Meibody-Tabar, '' Etude d'une machine synchrone à réluctance variable pour des applications à grande vitesse'', Thèse de Docotrat, I.N.P.L, 1986, Nancy
- [5] J. CHEAYTANI, « Calcul par des éléments finis des pertes supplémentaires des les motorisations performantes », Thèse de doctorat en science technique, 2016, université Lille (France)
- [6]Mme BADACHE Souad, « Contribution à la modélisation thermique d'une machine à reluctance variable à double saillance (MRV6/4) par éléments finis en 2D et 3D », thése Doctorat, 2016, univ oran
- [7] J.P.Margot, C. Yechouroun, R. Marmet, P. Galster et J. P. Morel, «*Entrainement électrique pour bateau avec moteur à réluctance variable* », Diplôme en Electrotechnique, 1997, Ecole d'Ingénieurs de l'Etat de Vaud (EINEV), Suisse.
- [8] LI Guang-Jin, «*Contribution à la Conception des Machines Electriques à Rotor Passif pour des Applications Critiques : Modélisations Electromagnétiques et Thermiques sur Cycle de Fonctionnement, Etude du Fonctionnement en Mode Dégradé*», Thèse de Doctorat, École normale supérieure de Cachan, CACHAN CEDEX (France), 05 Juillet 2011.
- [9] DAFFEUR Nouara, « MODELISATION THERMIQUE PAR ELEMENTS FINIS D'UN MOTEUR ASYNCHRONE A CAGE », mémoire magister, 2010,univ MMTO,
- [10] M. BOUHERAOUA, « Contribution à la modélisation Thermique d'un moteur asynchrone à cage ». Thèse de doctorat en électrotechnique, UMMTO, décembre 2008**.**
- [11] Bassel ASSAAD, «Contribution à la prise en compte des aspects thermiques des machines électriques dans un environnement mécatronique », thèse doctorat,2015, Université de Technologie de Compiègne.
- [12] BOUGRAB Massinissa SAFIR Yacine « Réalisation d'un dispositif de mesure de la température rotorique d'un moteur asynchrone » .Mémoire de Fin d'Etude de MASTER ACADEMIQUE, 2018, UMMTO
- [13] M. LIWSHITZ, L.MARRET**,** « calcul des machines électriques » Tome I Edition SPES Lausanne (suisse) 1967.
- [14] Lyes HAMRIOUI, Amal OUALI, Thème « Modélisation électromagnétique thermique d'un moteur asynchrone à rotor massif ». Mémoire de master, 2016, UMMTO.
- [15] BOUCHAREB Ilhem, « Modélisation & Simulation de Défauts D'une Machine Synchrone à Réluctance Variable ». Mémoire de magister en Electrotechnique,2009, université de Constantine